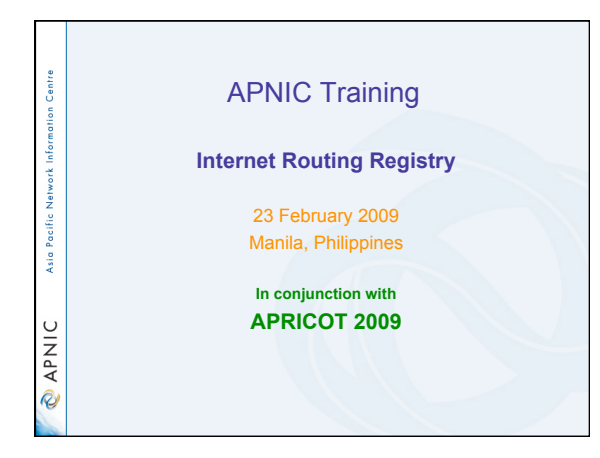

## Introduction tion Centre • Presenter – Amante Alvaran, *Network Engineer* ork Inforr amante@apnic.net Asia Pacific **O APNIC**

#### **Objectives** Centre • To provide an introduction to the APNIC Routing Registry – Explain basic concepts of the global RR – Outline the benefits of the APNIC Routing Registry Asia Pacific 1 • NOT to: – Teach basic routing – Explain Internet resource policy and procedures – Provide advise on network configuration **DINAP**

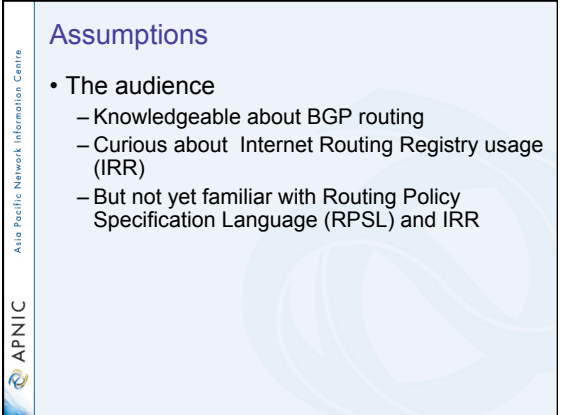

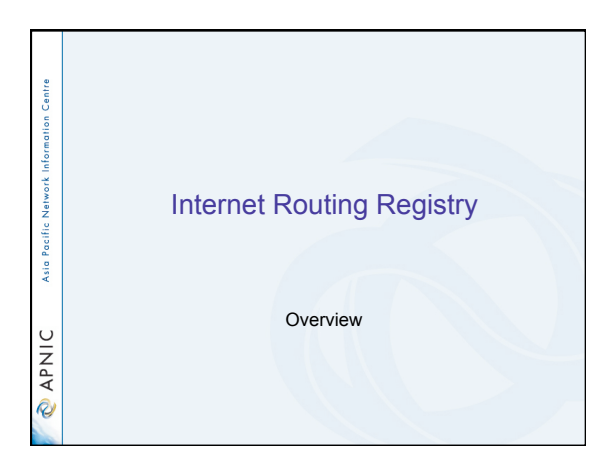

#### **Overview**

- APNIC database recap
- What is IRR?
- Why use an IRR?
- APNIC database and the IRR
- Asia Pacific I • Using the Routing Registry
	- Overview of IRRToolSet • Benefit of using IRR
- Using RPSL in practice
- **PNIC**

stion Centre

Network 1

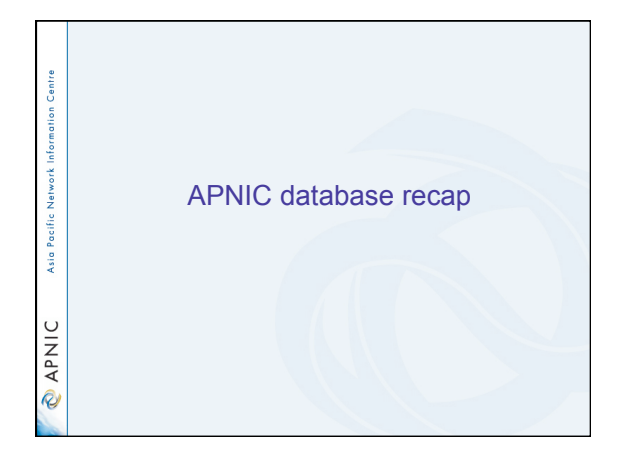

### APNIC database

stion Centre Inform

**O APNIC** 

- Public network management database – APNIC whois database contains:
	- Internet resource information and contact details – APNIC Routing Registry (RR) contains: • routing information
- Asia Pacific Network • APNIC RR is part of IRR – Distributed databases that mirror each other

#### Database object

- An object is a set of attributes and values
- Each attribute of an object...<br>• Has a value
	-
	- Has a specific syntax
	- Is mandatory or optional Is single- or multi-valued
- 
- Some attributes ...<br>• Are primary (unique) keys
	- Are lookup keys for queries • Are inverse keys for queries
- Object "templates" illustrate this structure

ation Centre Inform

Asia Pacific Network

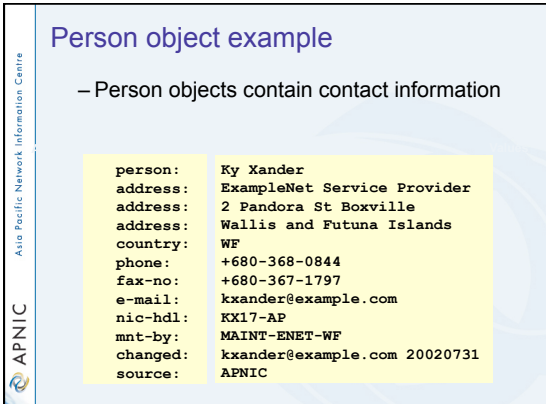

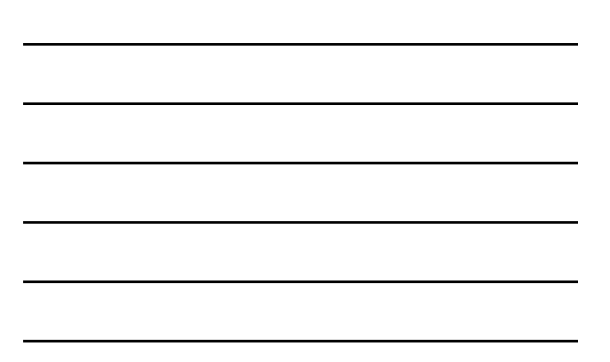

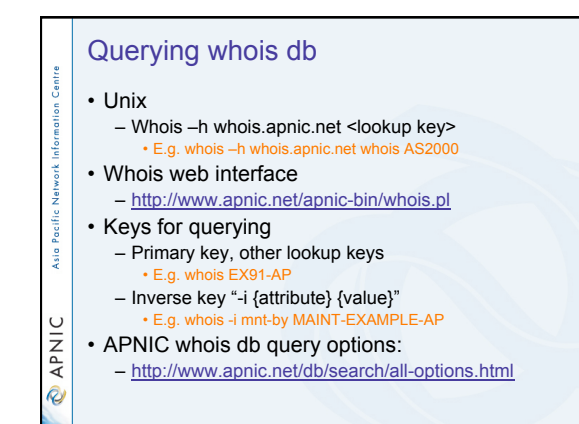

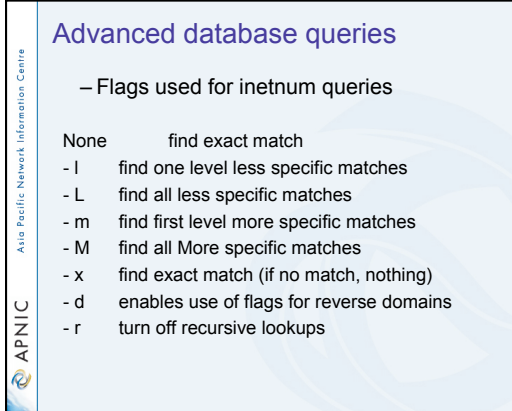

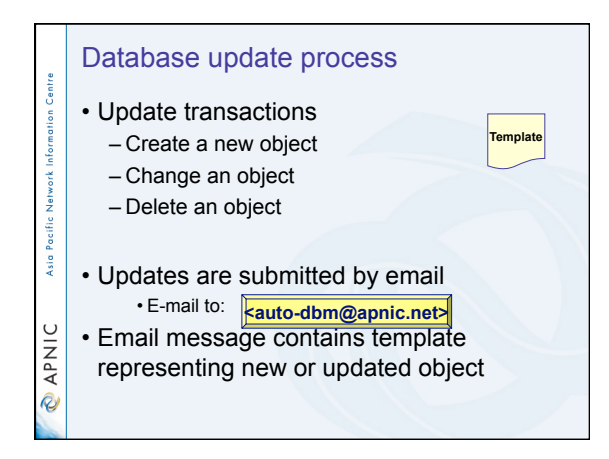

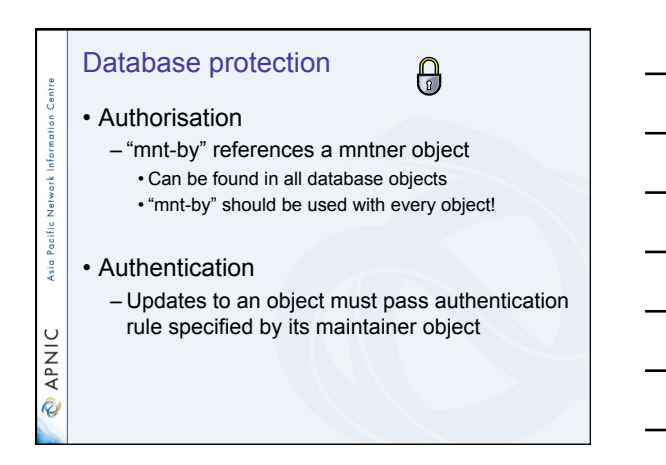

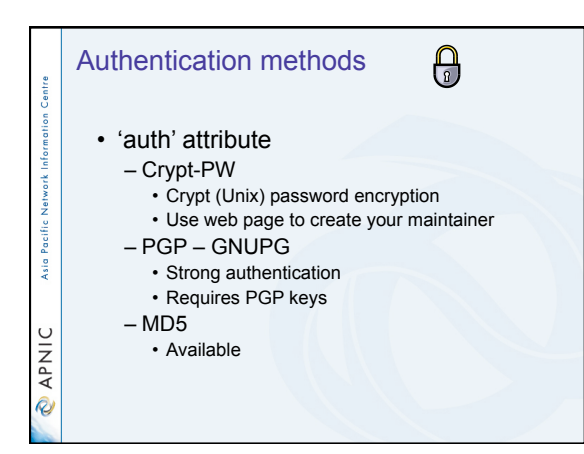

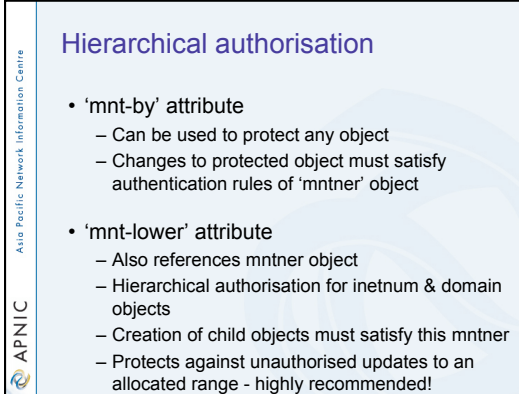

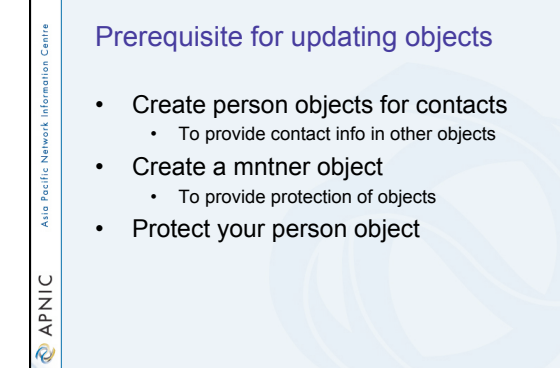

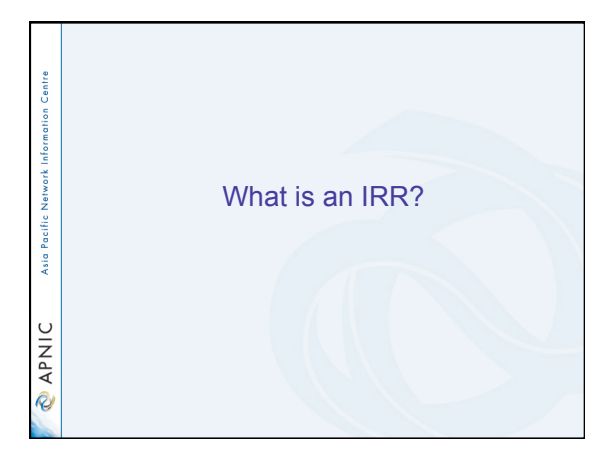

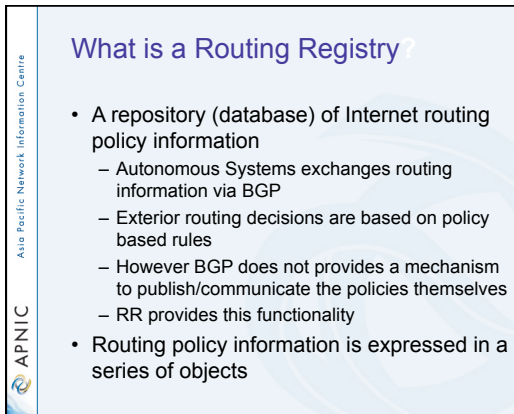

#### Routing registry objects

tion Centre

Asia Pacific Network Infor

**ONAP** 

Centre

Inform

Asia Pacific Network

**DINAP** 

• Route, aut-num, inet-rtr, peering-set, ASset, rtr-set, filter-set

- Each object has its own purpose
- Together express routing policies
- More details covered later

## What is a Routing Registry?

• Global Internet Routing Registry database – http://www.irr.net/ • Uses RPSL • Stability and consistency of routing – network operators share information • Both public and private databases – These databases are independent • but some exchange data • only register your data in one database

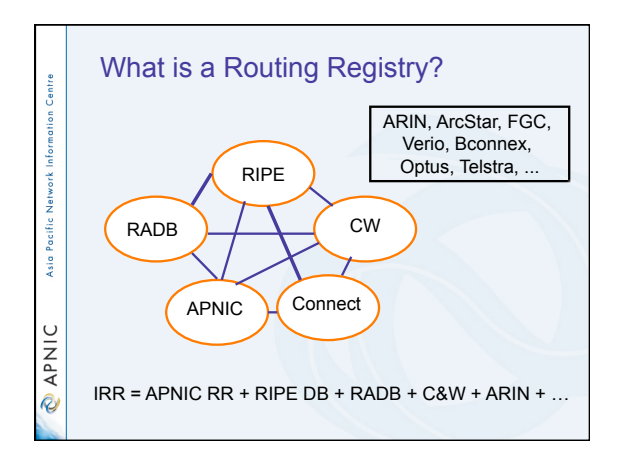

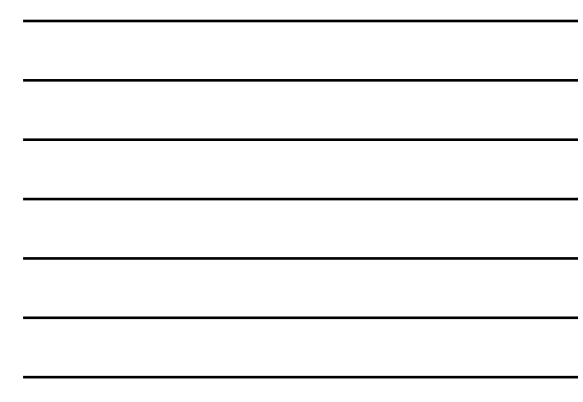

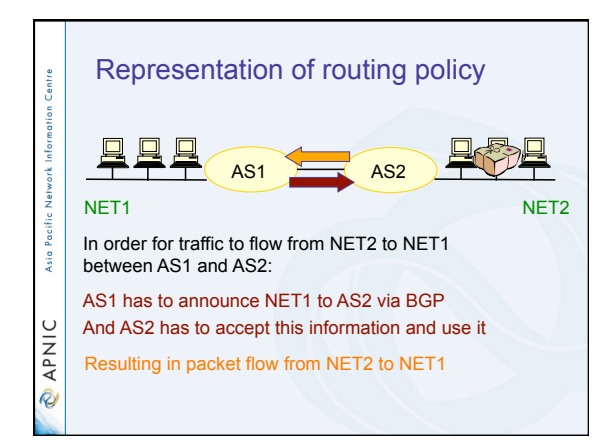

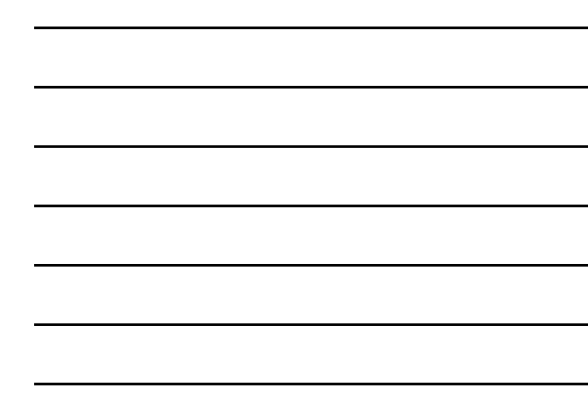

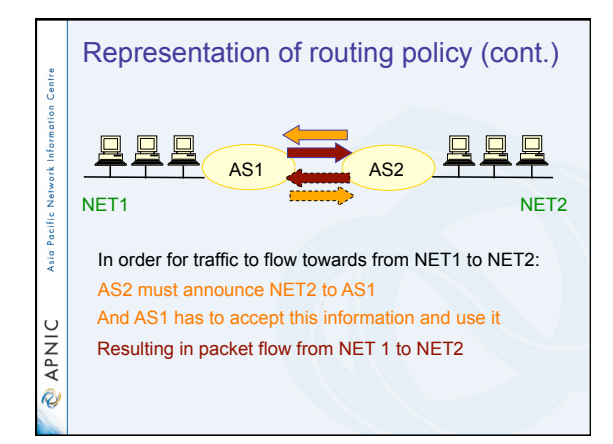

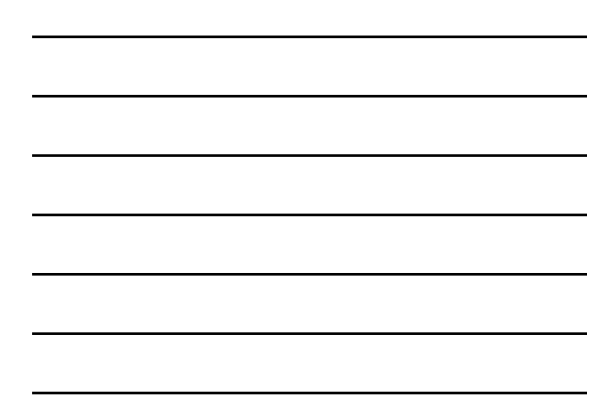

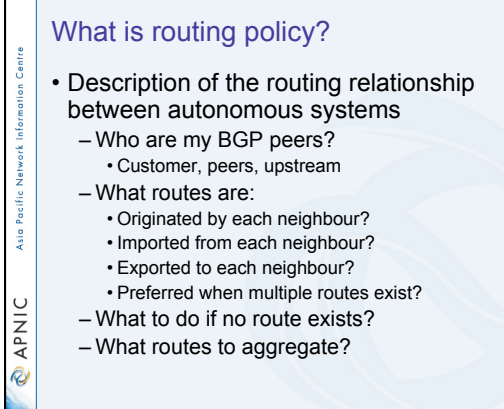

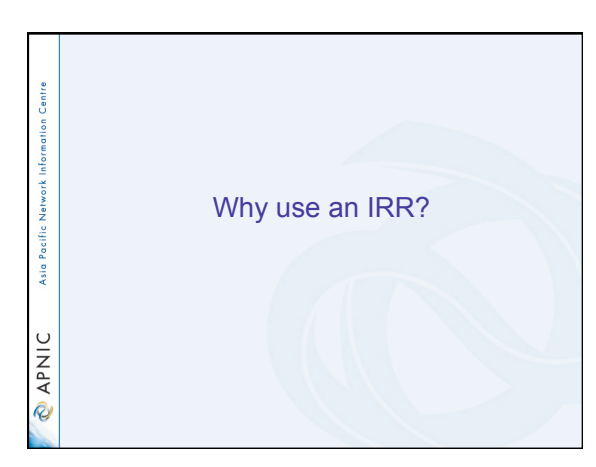

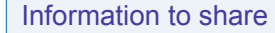

ion Centre

Asia Pacific Network

**PNIC** 

- Routes and AS objects give an abstract specification of the policy of an AS
	- Provides device independent view of routing policy
	- Neighbouring ASes can lookup, verify and understand the other party's policy
	- Provides a clear picture where this AS fits into the Internet

### 9

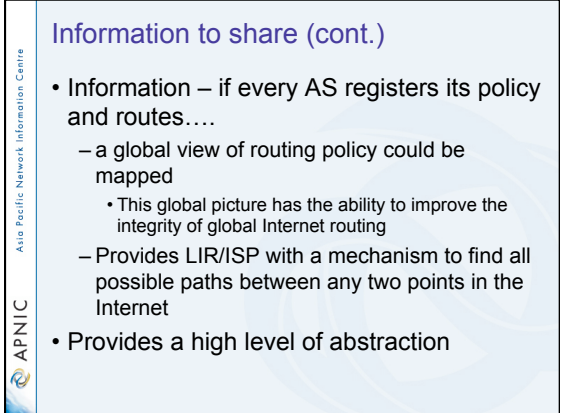

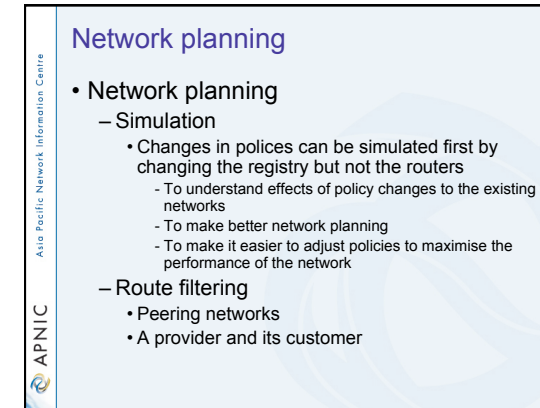

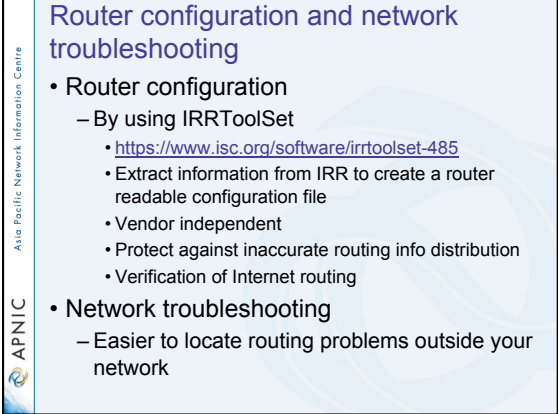

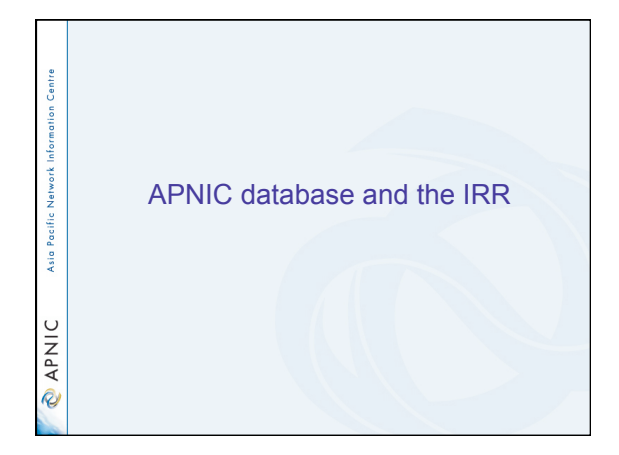

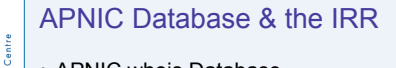

- APNIC whois Database – Two databases in one
- Public Network Management Database – "whois" info about networks & contact persons • IP addresses, AS numbers etc
- Routing Registry

ation (

Asia Pacific Networ

**O APNIC** 

- contains routing information
- routing policy, routes, filters, peers etc. – APNIC RR is part of the global IRR

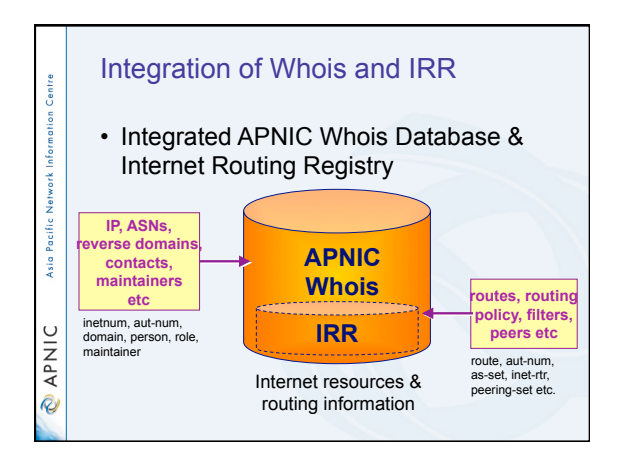

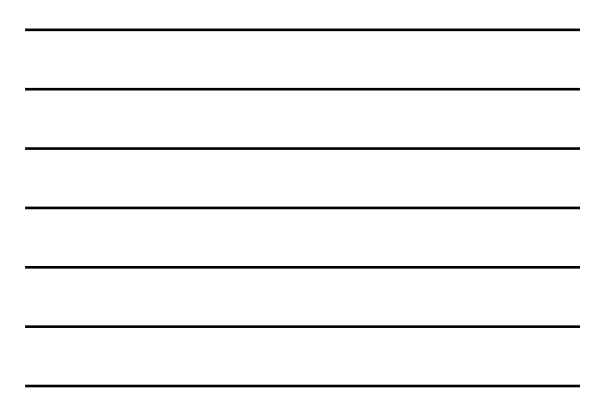

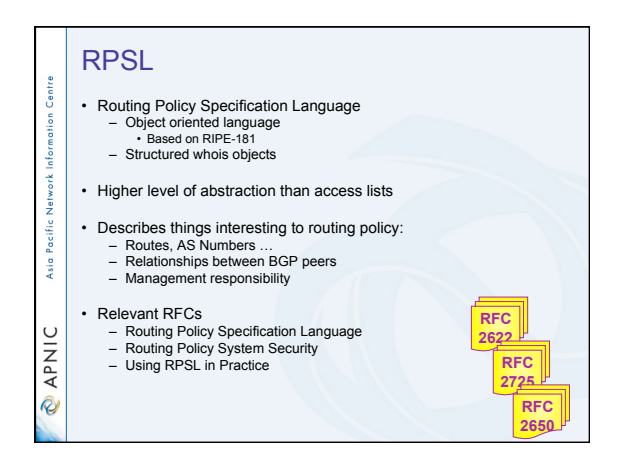

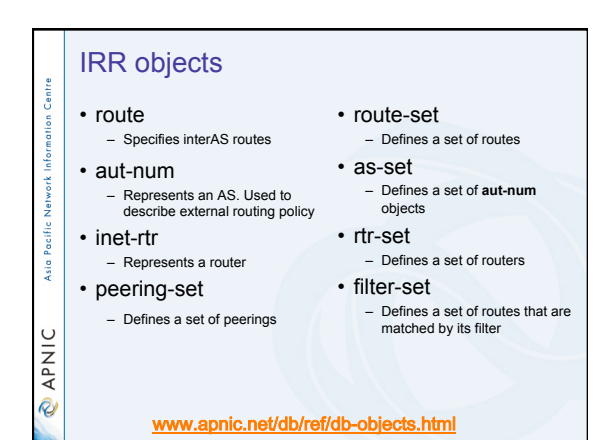

Inter-related IRR objects

**route: 202.0.16/24 origin: AS1 … mnt-by: MAINT-EX**

**aut-num: AS1**  ...<br>tech-c:<br>mnt-by: **tech-c: KX17-AP mnt-by: MAINT-EX**

**…** 

Centre

Network Asia Pacific I

**DINAP** 

 **inetnum: 202.0.16.0 - 202.0.16.255 … tech-c: KX17-AP mnt-by: MAINT-EX** 

**mntner: MAINT-EX** 

**person: … nic-hdl: KX17-AP** 

**…** 

**…** 

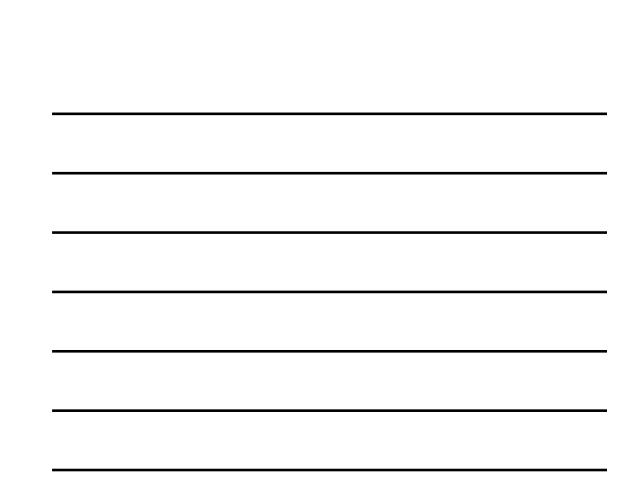

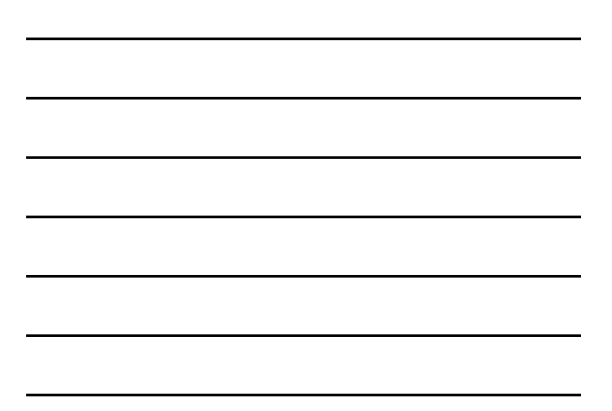

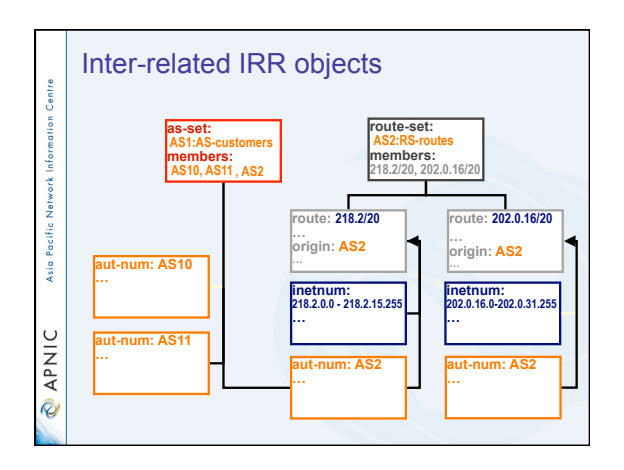

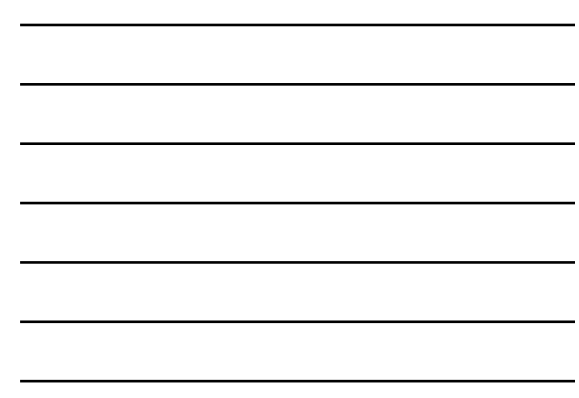

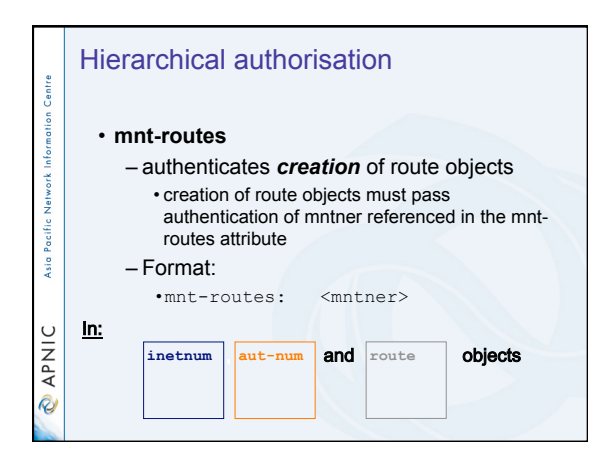

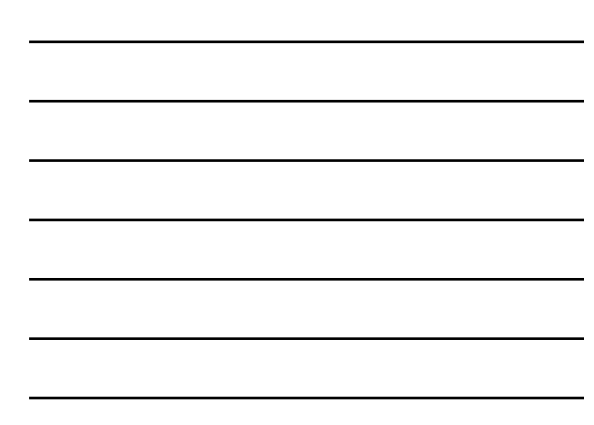

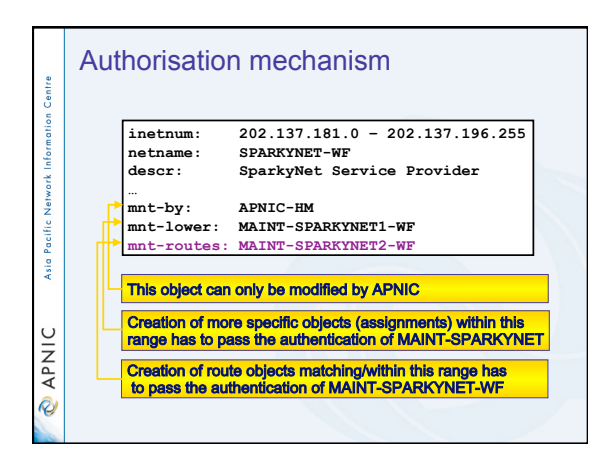

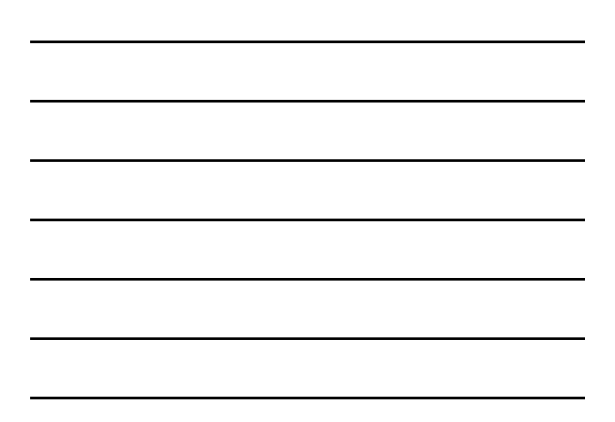

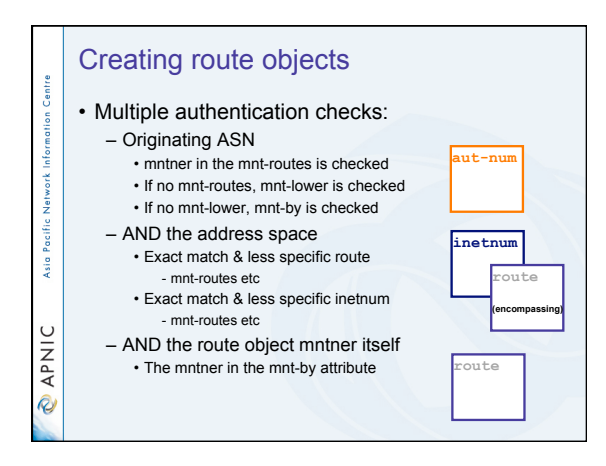

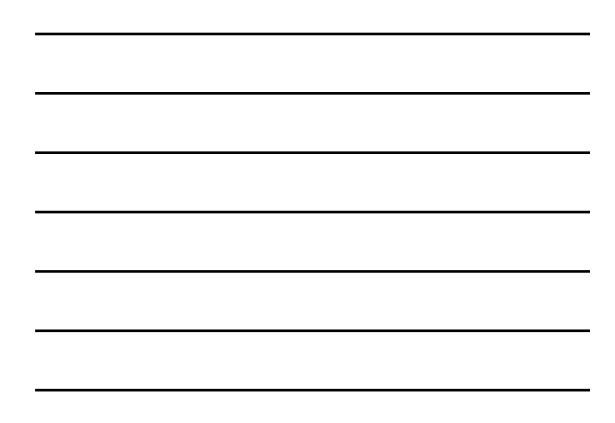

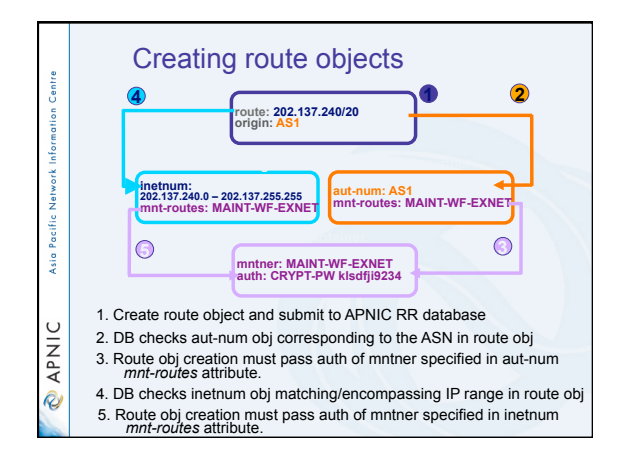

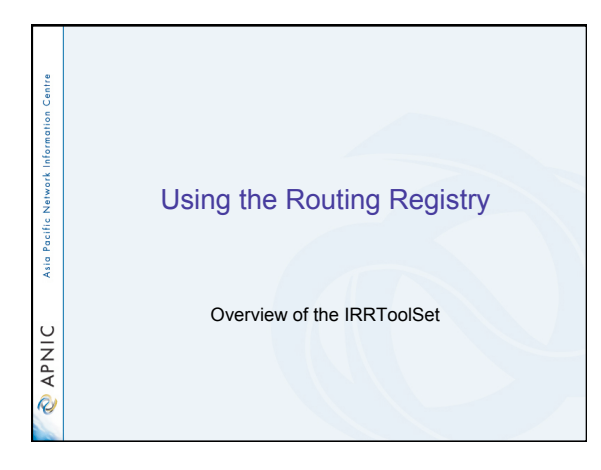

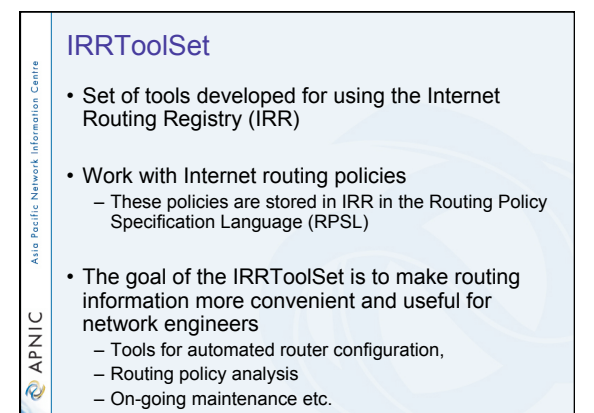

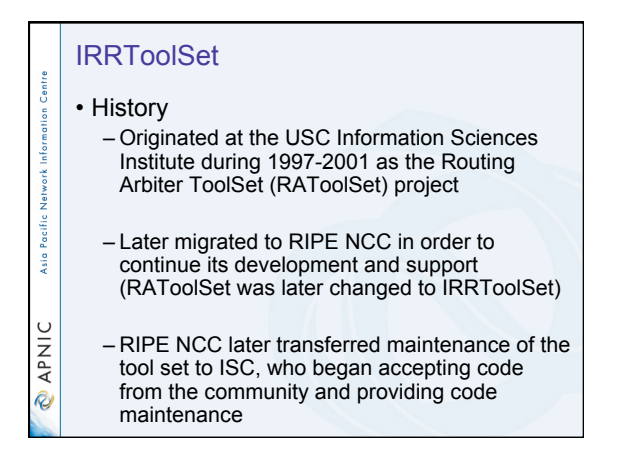

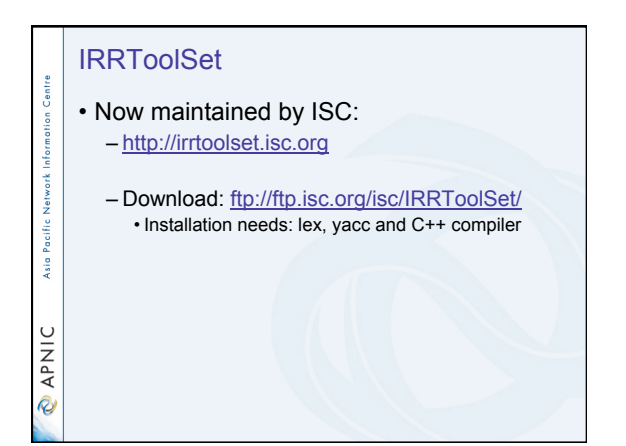

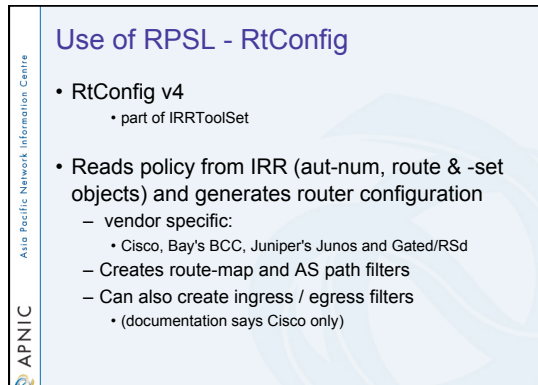

#### Why use IRR and RtConfig?

• Benefits of RtConfig

Centre

Asia Pacific

**DINAP** 

Centre

Asia Pacific

**DINAP** 

- Avoid filter errors (typos)
- Expertise encoded in the tools that generate the policy rather than engineer configuring peering session
- Filters consistent with documented policy • (need to get policy correct though)

#### RtConfig commands

- @RtConfig import <ASN-1> <rtr-1> <ASN-2> <rtr-2> – Generate import filters where <rtr-1> in <ASN-1> is
- importing routes from <rtr-2> in <ASN-2> i.g. @RtConfig import AS1 10.20.0.3 AS2 10.3.15.2
- 
- @RtConfig export <ASN-1> <rtr-1> <ASN-2> <rtr-2> – Generate export filters where <rtr-1> in <ASN-1> is exporting routes to <rtr-2> in <ASN-2>
- i.g. @RtConfig export AS1 10.20.0.3 AS2 10.3.15.2

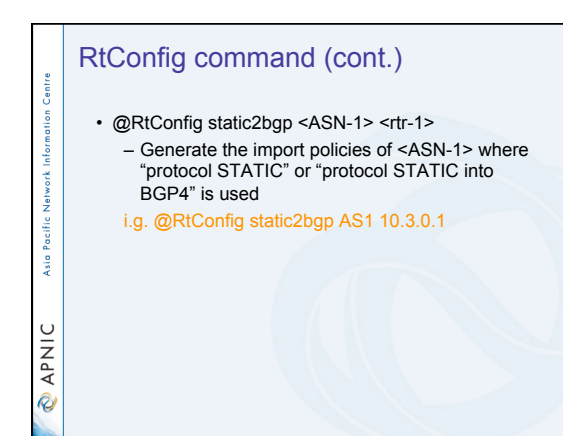

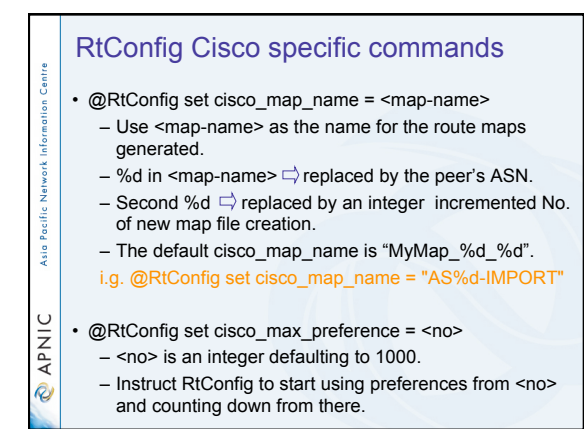

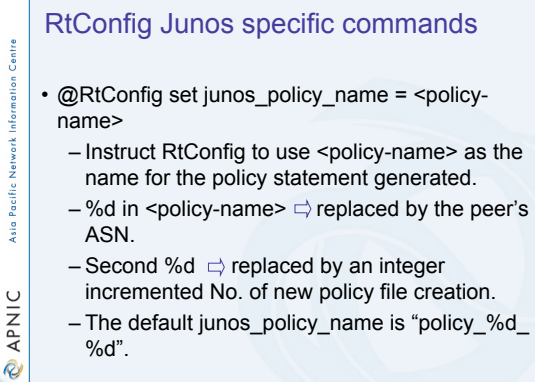

#### 17

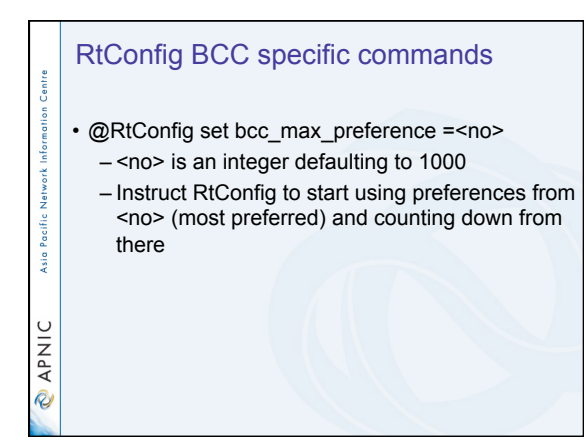

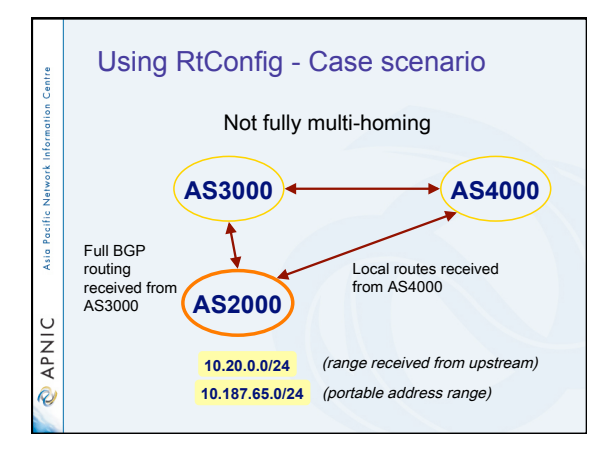

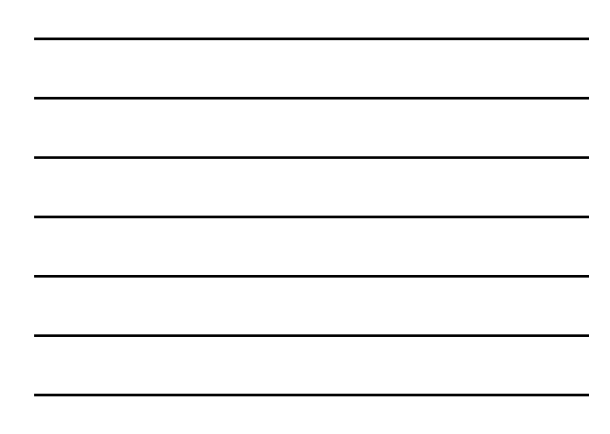

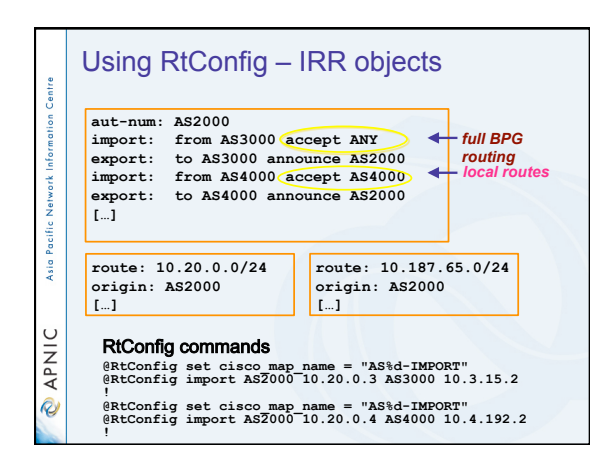

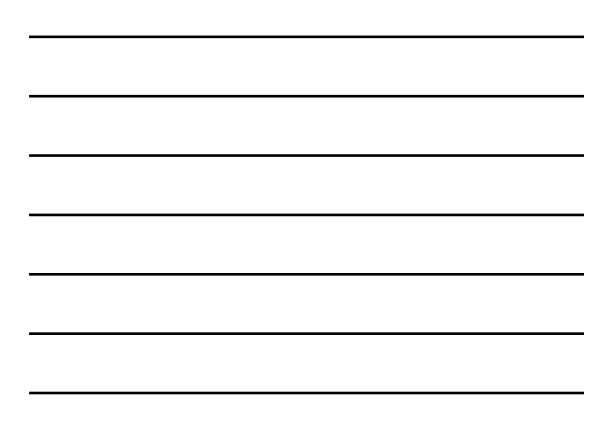

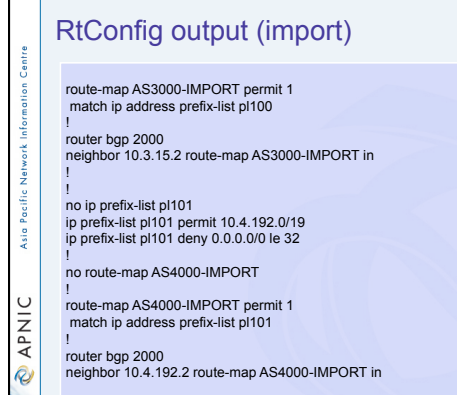

## The rest of the IRRToolSet

• peval

ition Centre

Asia Pacific Network Inform

- (Lightweight) policy evaluation tool
- prtraceroute
	- Prints the route packets take including policy information (as registered in RR)
- aoe (aut-num object editor) – Displays the aut-num object for the specified AS

# **O APNIC** • roe

– Creates the "route" object (based on BGP dump and routes in aut-num objects)

## The rest of the IRRToolSet

• prpath

Information Centre

Asia Pacific Network

**DINAP** 

- enumerates possible paths between two ASes
- CIDRAdvisor
	- suggests safe aggregates per AS
- *rpslcheck*
- syntax checks objects for IRR

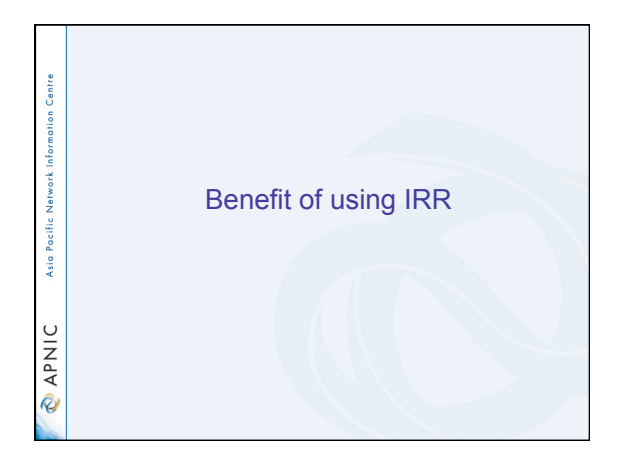

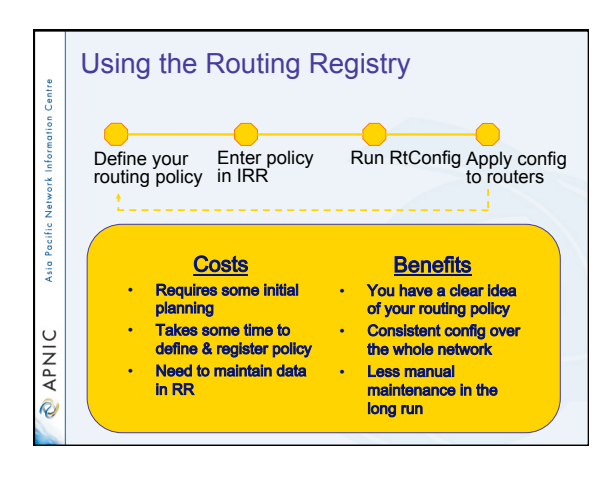

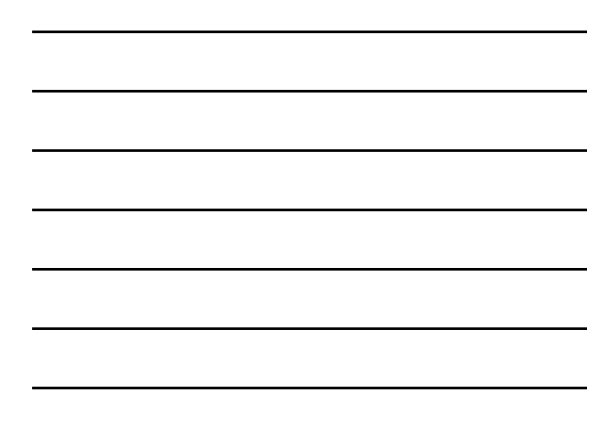

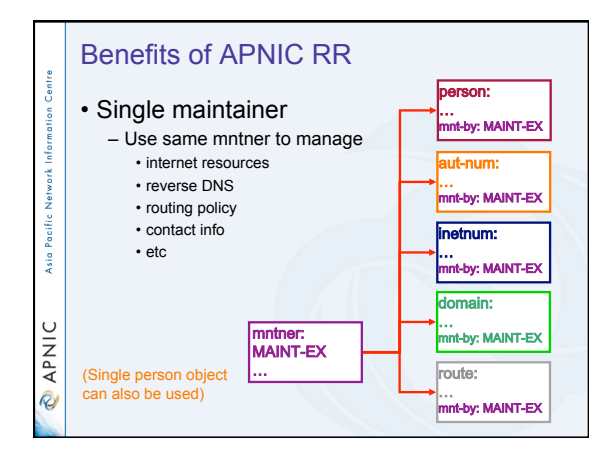

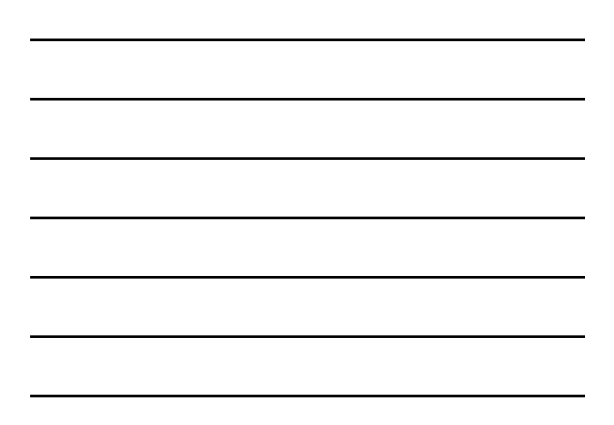

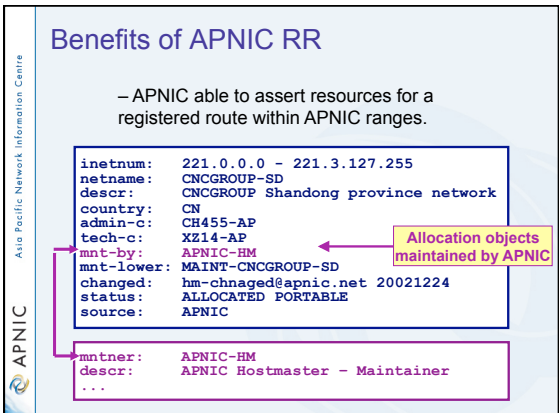

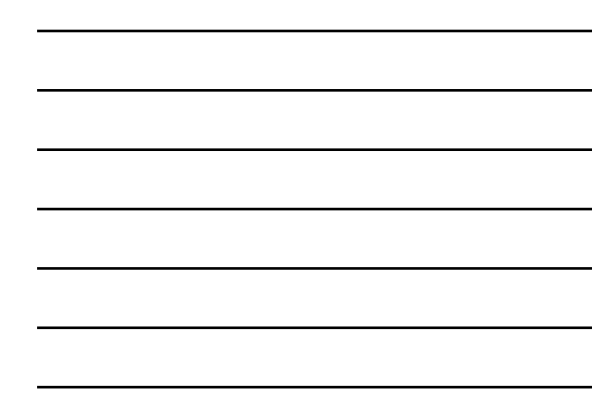

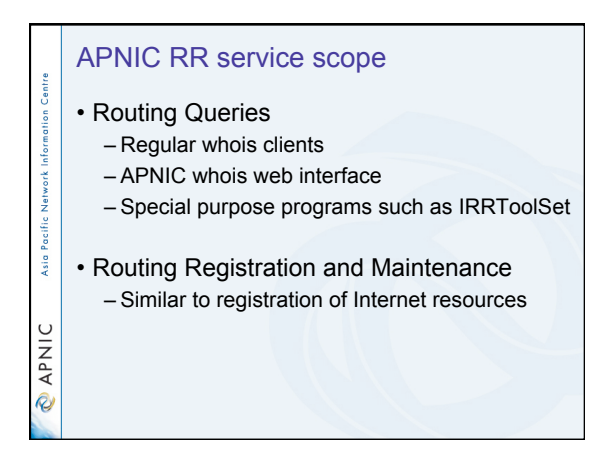

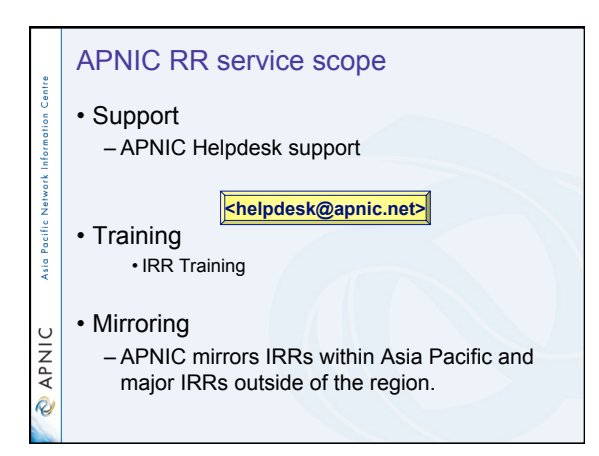

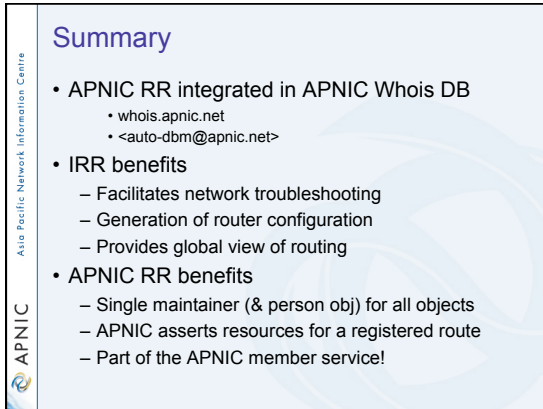

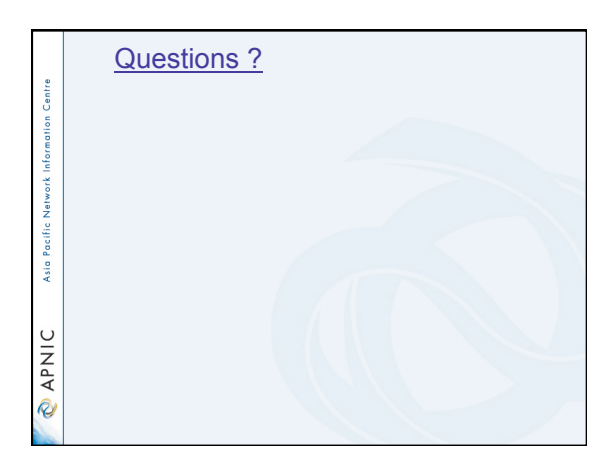

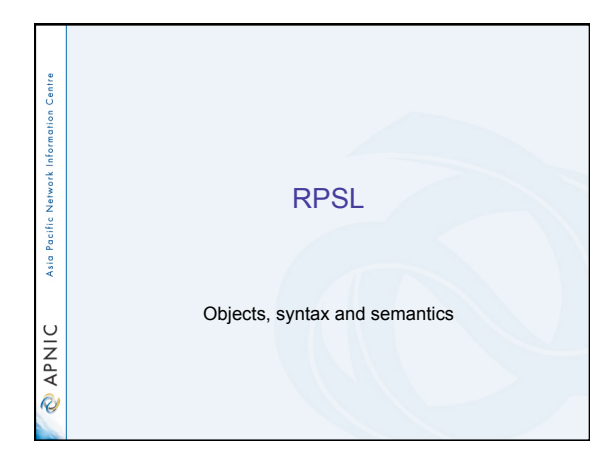

#### **Overview**

tion Centre

Asia Pacific Ne

**ONAP** 

- Review of some of RR objects
- Useful queries
- Address prefix range operator
- AS-path regular expression
- Action specification
- Seven rp-attributes
- Syntax of policy actions and filters

#### RPSL ion Centre • Purpose of RPSL – Allows you to specify your routing configuration in the public IRR • Allows you to check "Consistency" of policies and announcements Asia Pacific – Gives the opportunity to consider the policies and configuration of others – There are required syntax and semantics **DINAP** which need to be understood before using RPSL

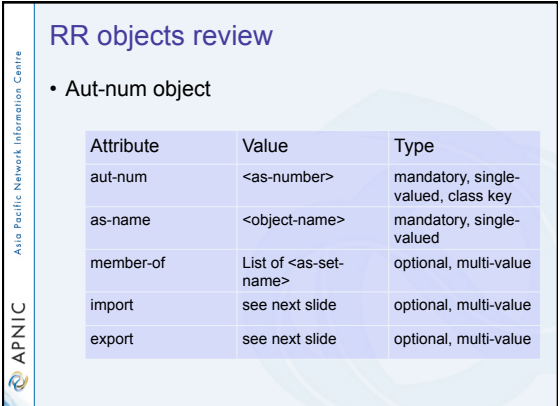

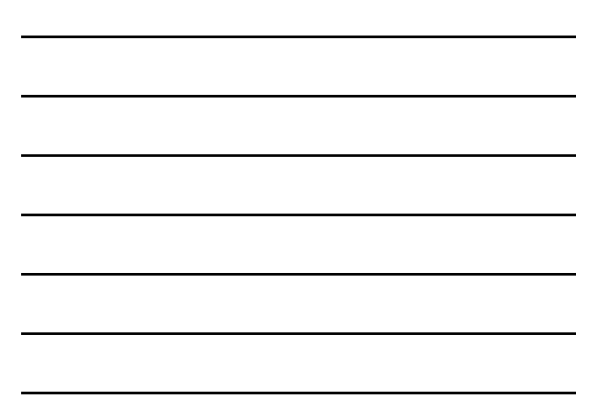

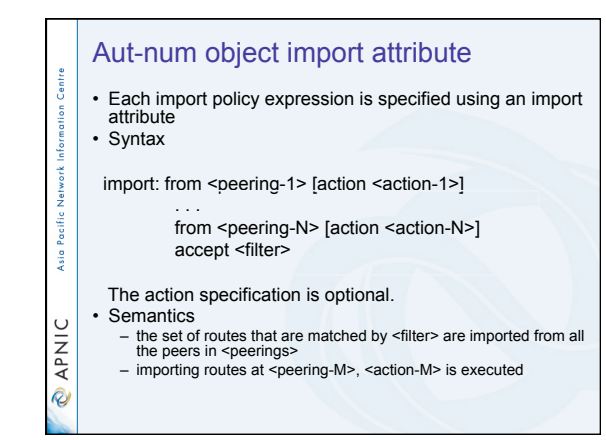

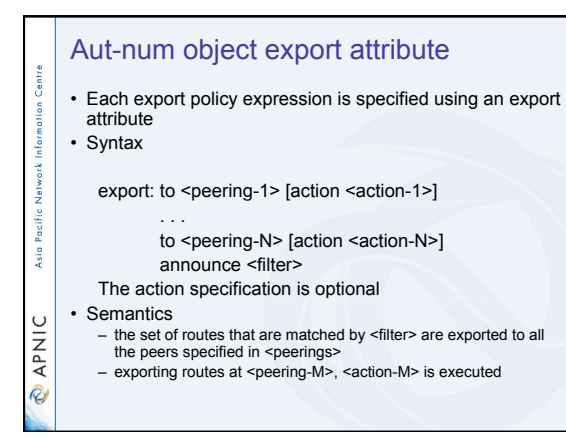

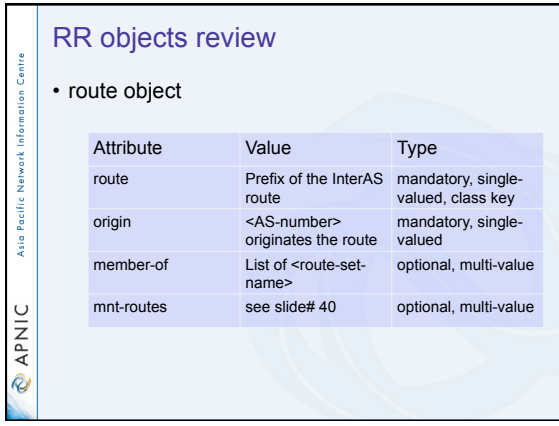

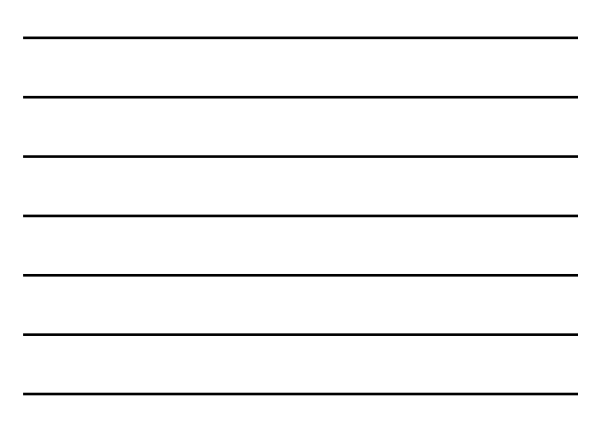

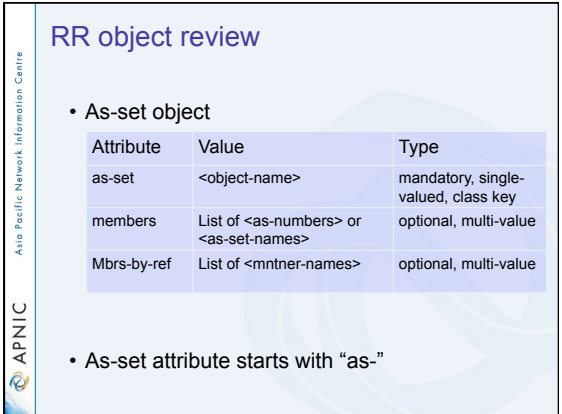

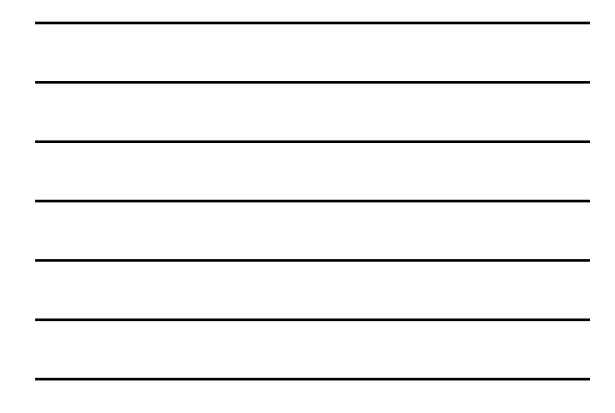

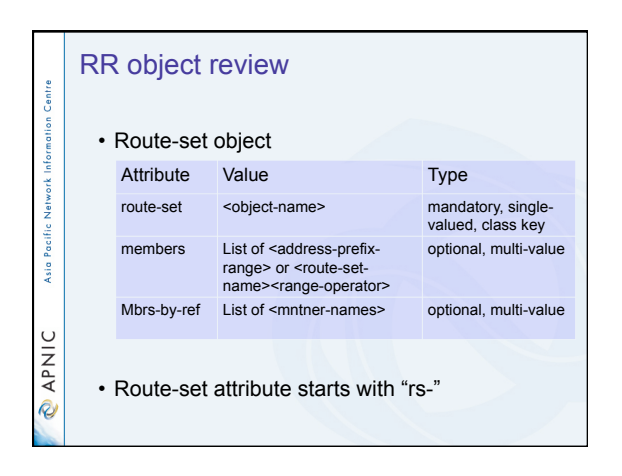

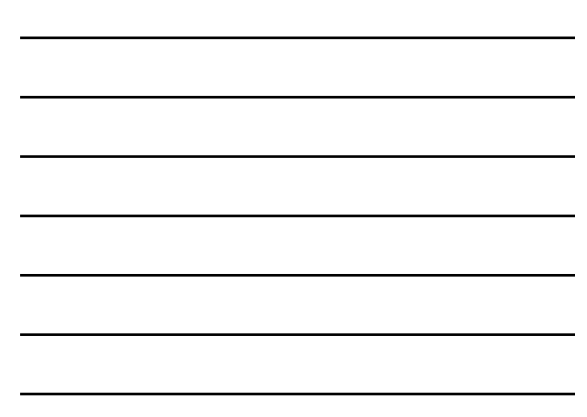

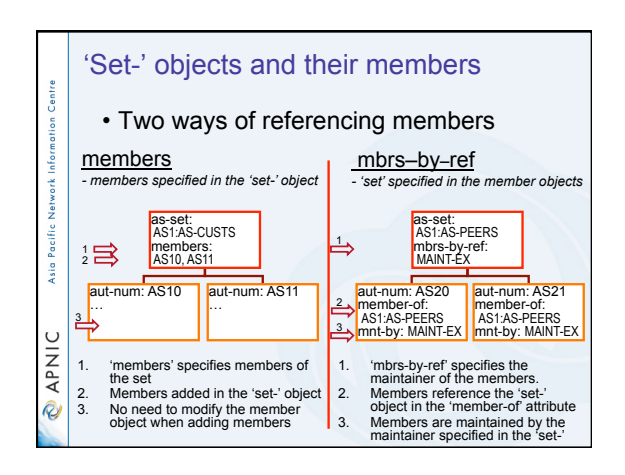

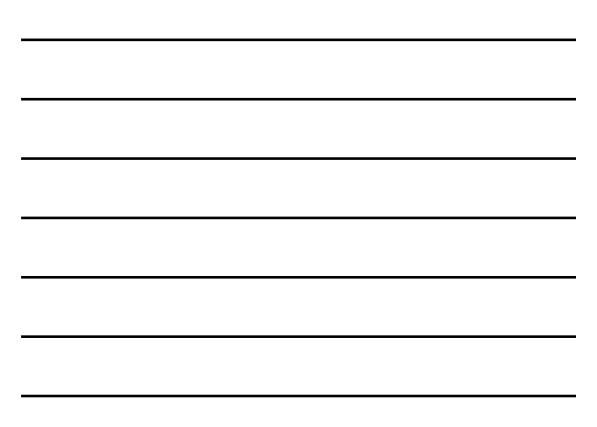

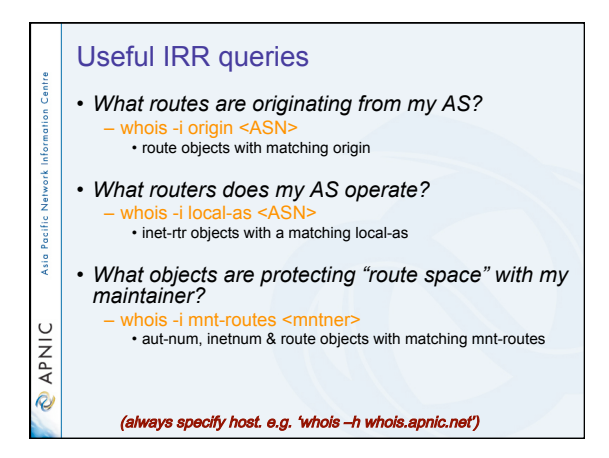

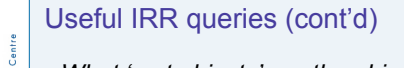

Asia Pacific Network

**O APNIC** 

• *What '-set objects' are the objects protected by this maintainer a member of?*  – whois –i mbrs**-**by**-**ref <mntner>

• set objects (as-set, route-set and rtr-set) with matching mbrsby-ref

• *What other objects are members of this ' set object'?* 

– whois -i member**-**of <set name>

• Objects with a matching member-of - provided the membership claim is validated by the mbrs-by-ref of the set.

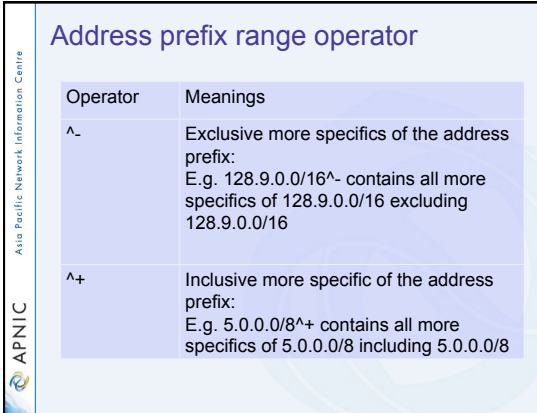

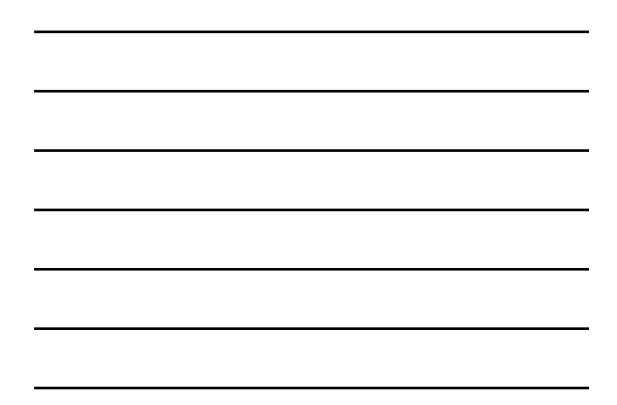

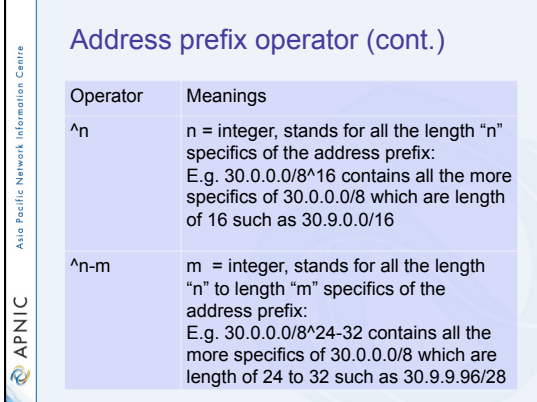

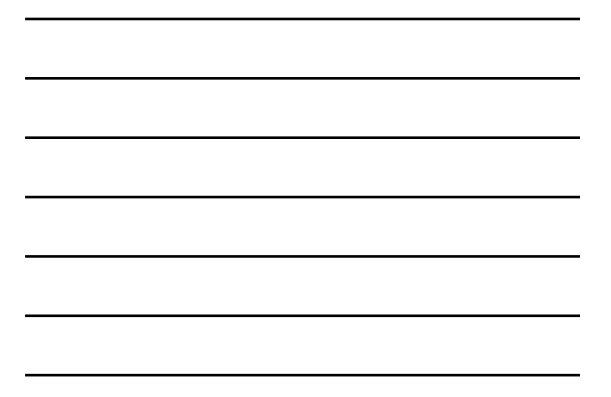

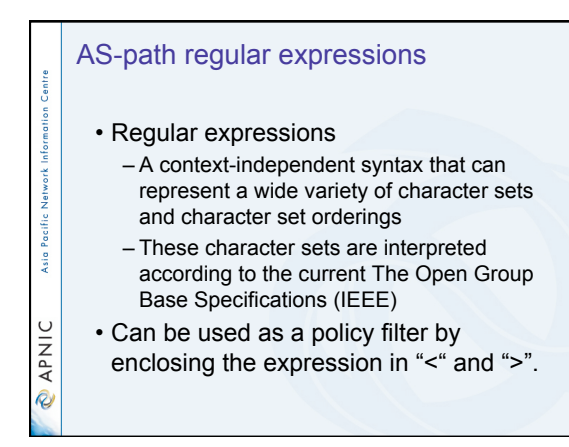

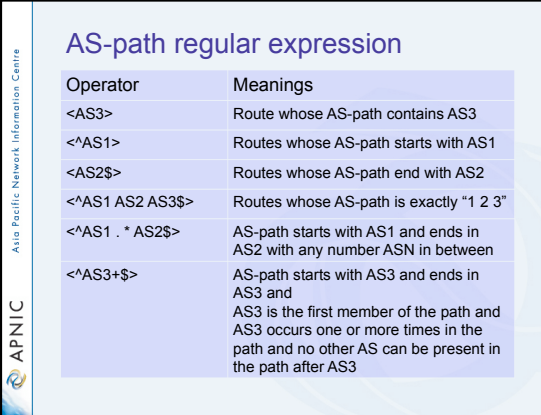

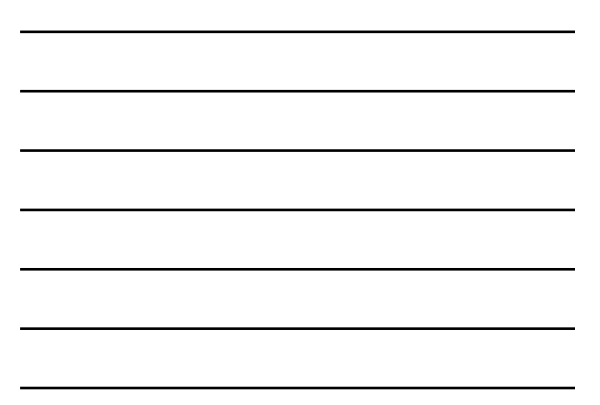

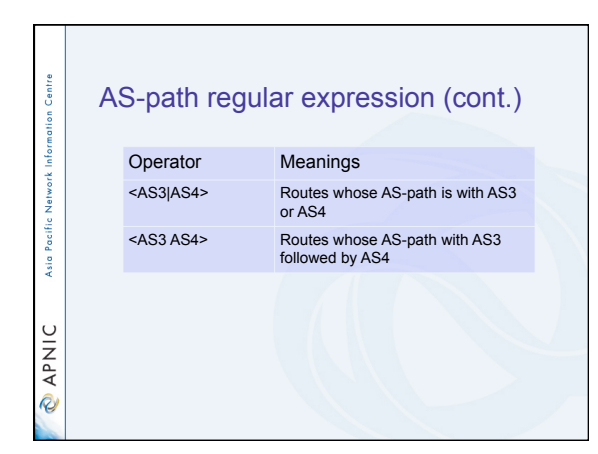

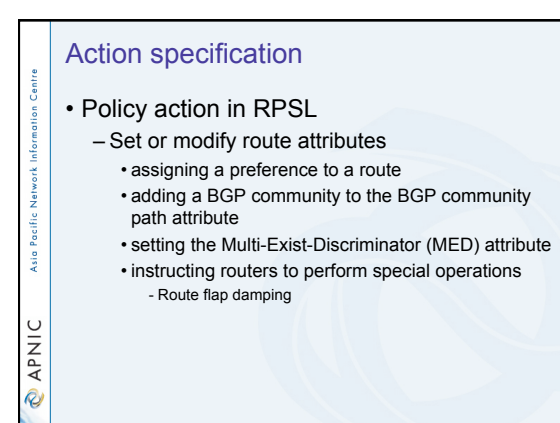

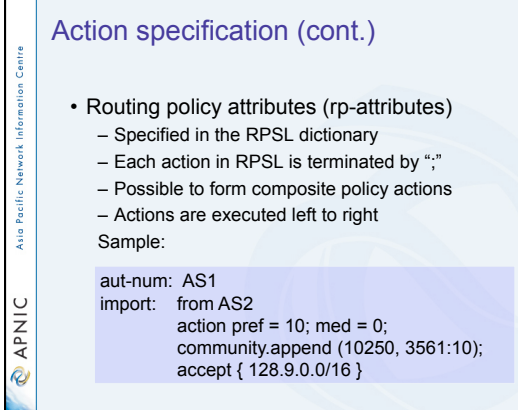

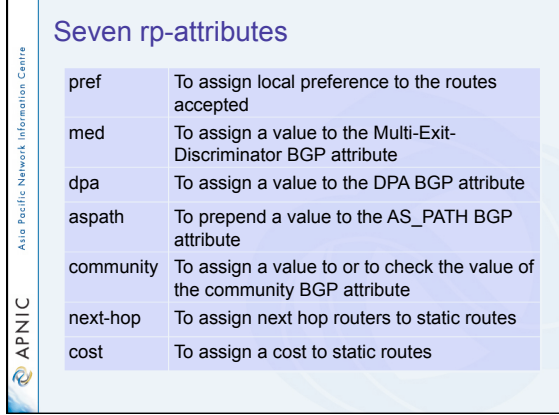

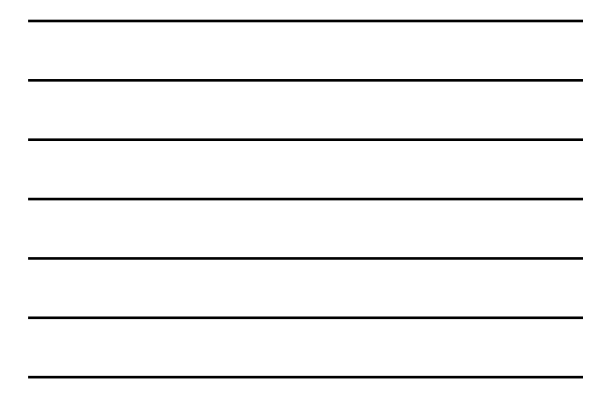

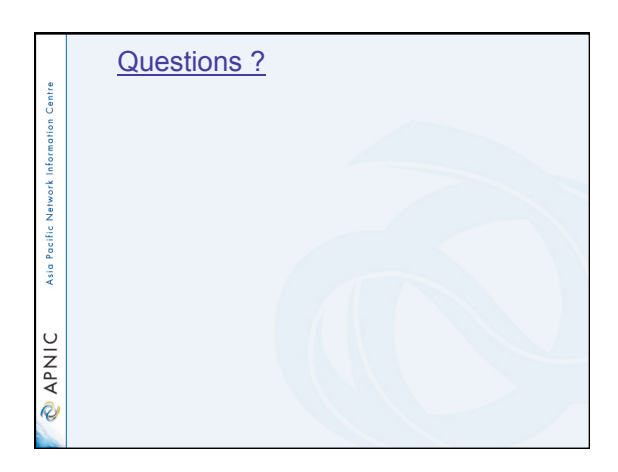

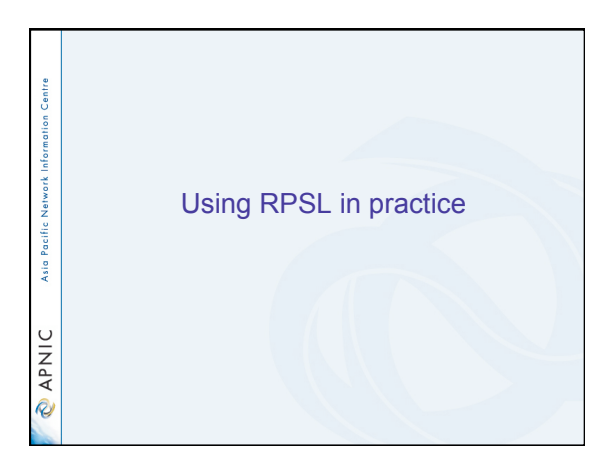

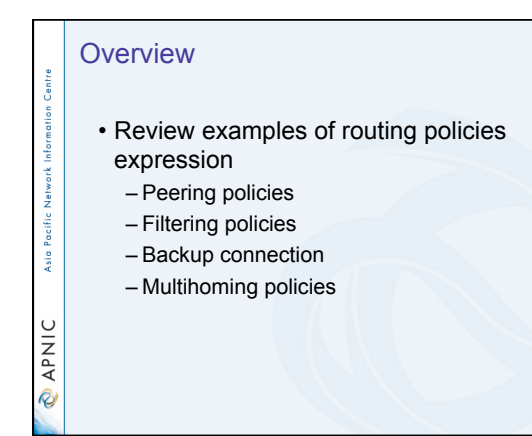

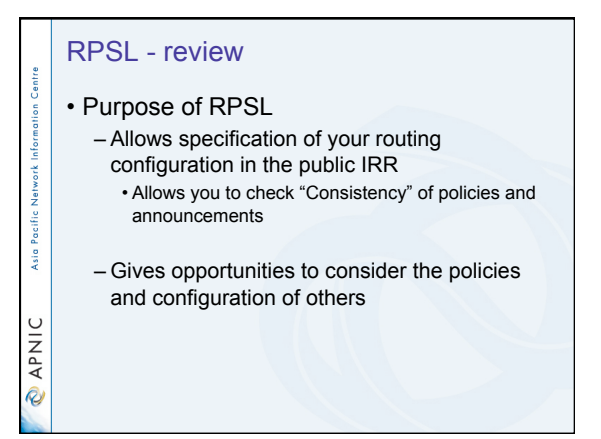

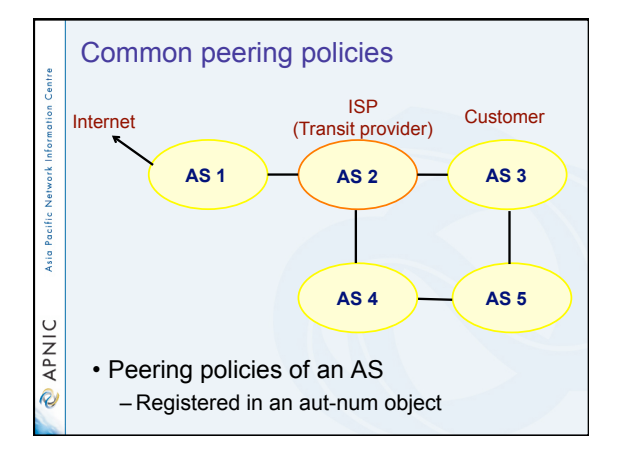

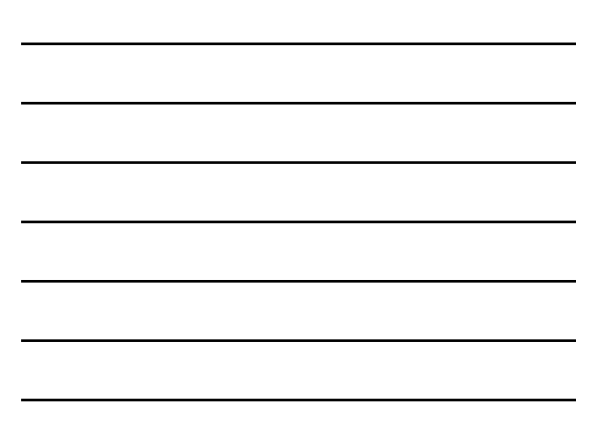

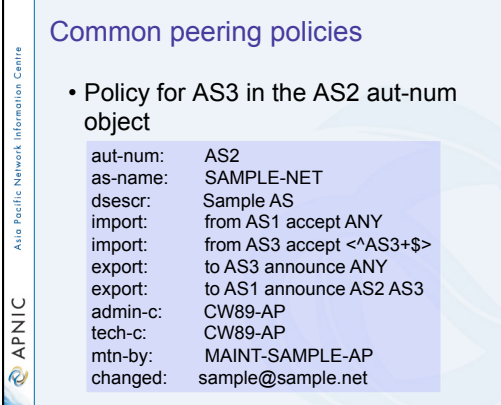

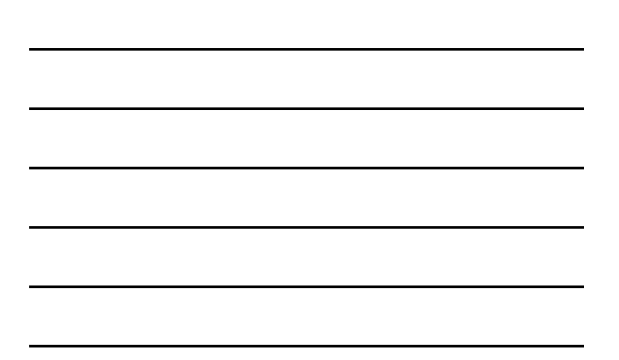

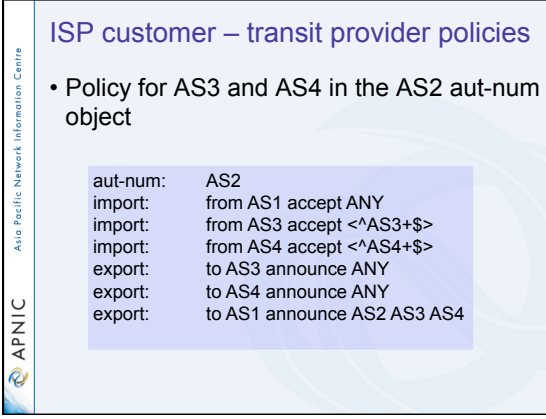

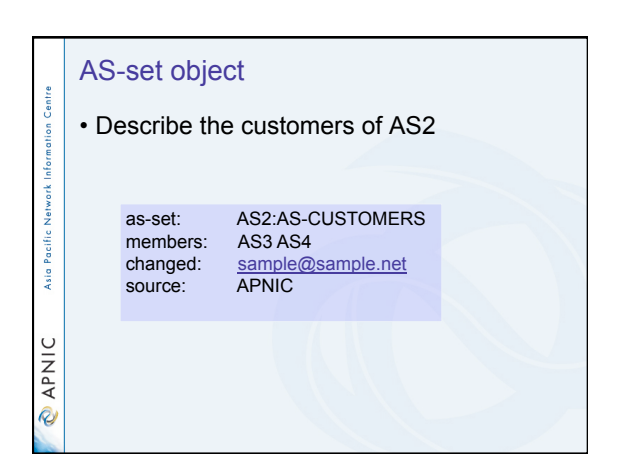

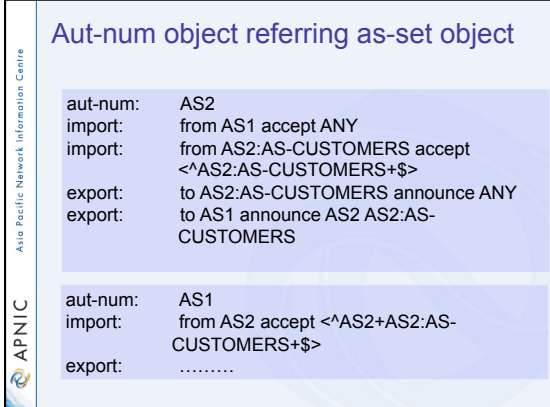

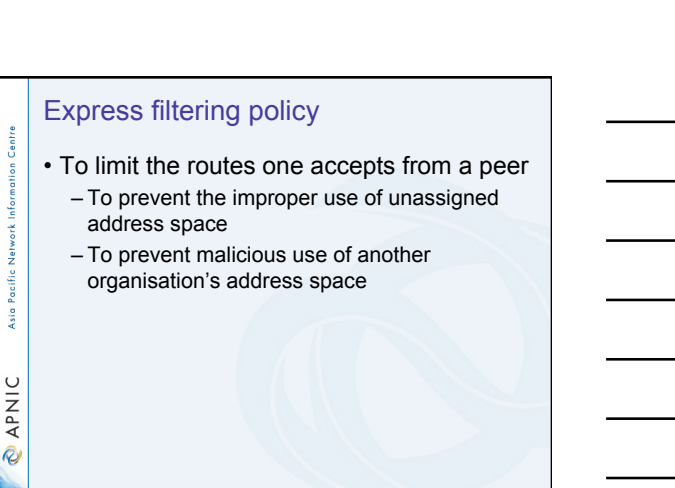

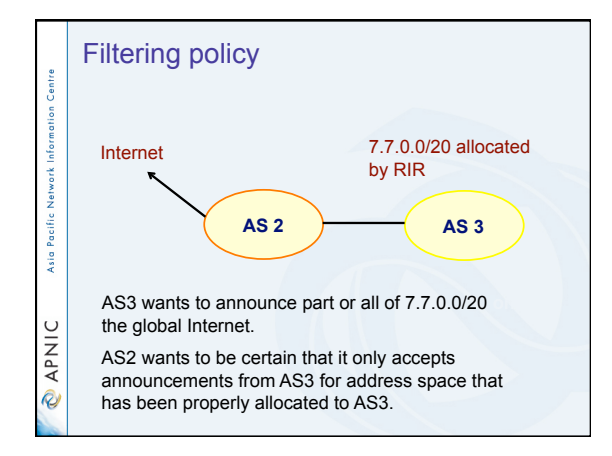

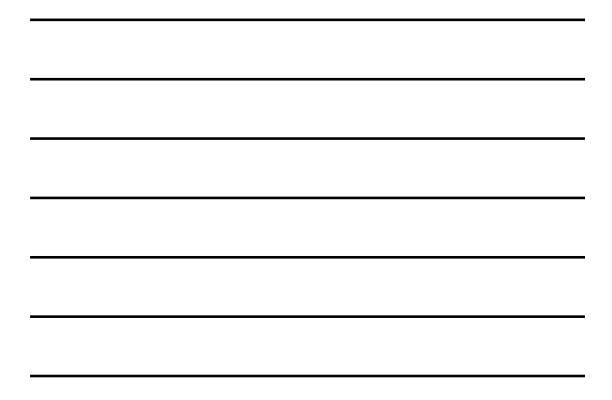

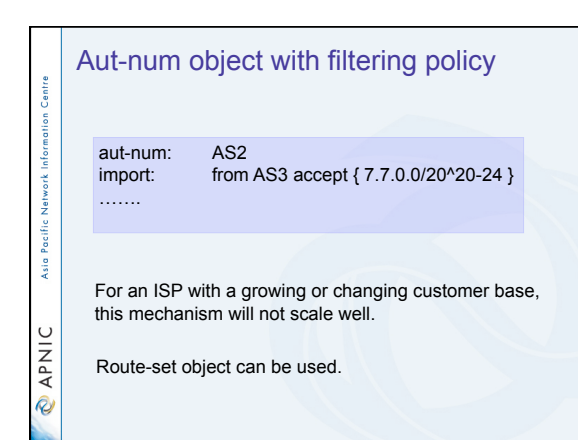

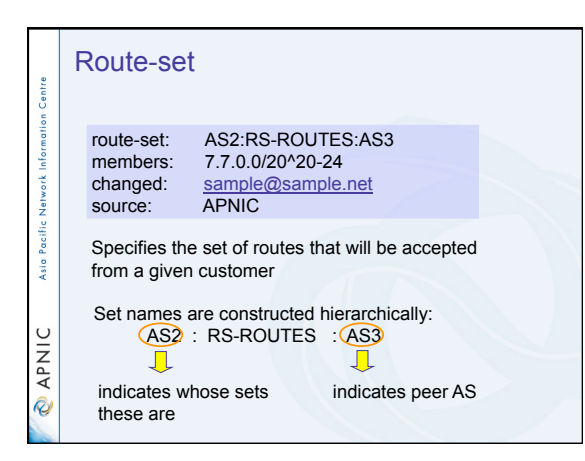

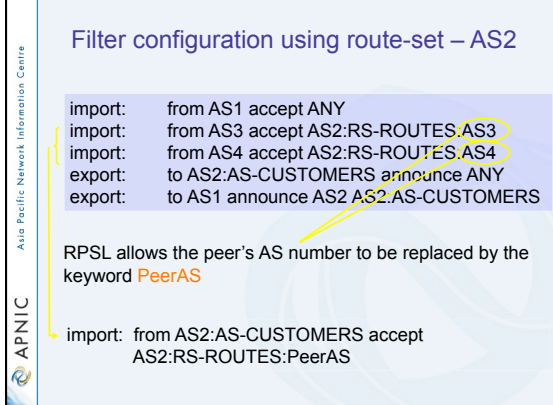

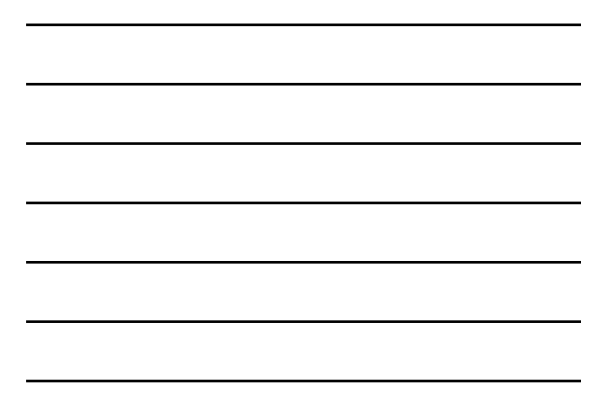

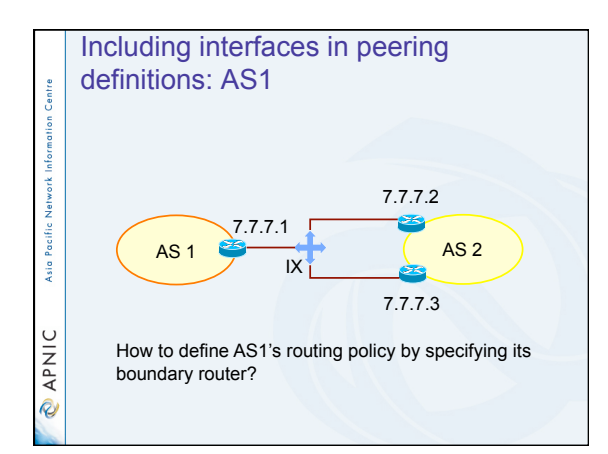

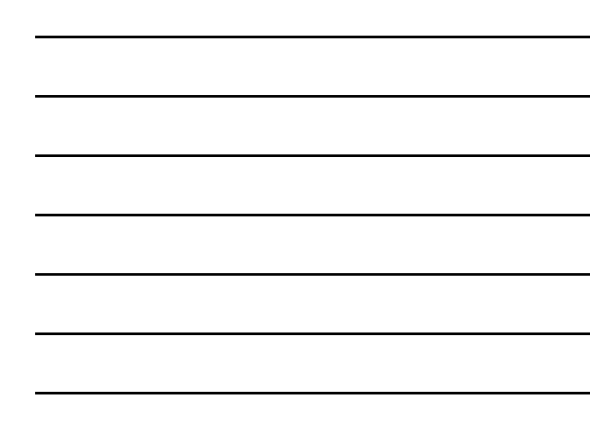

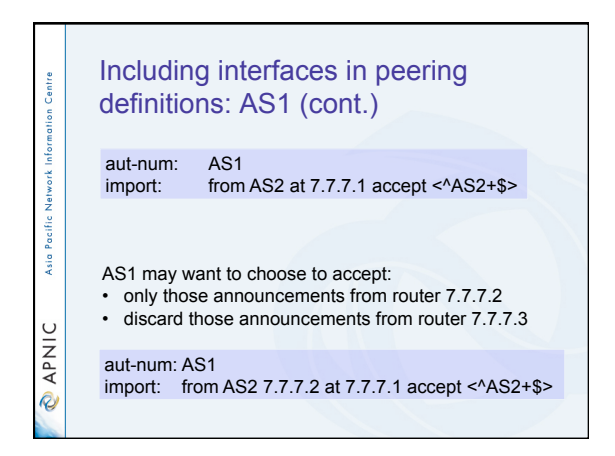

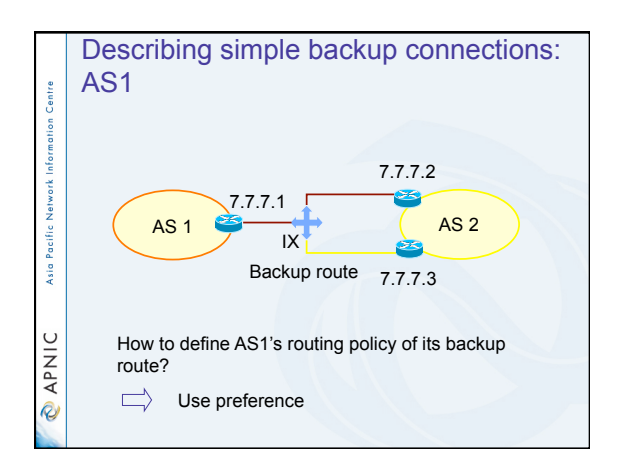

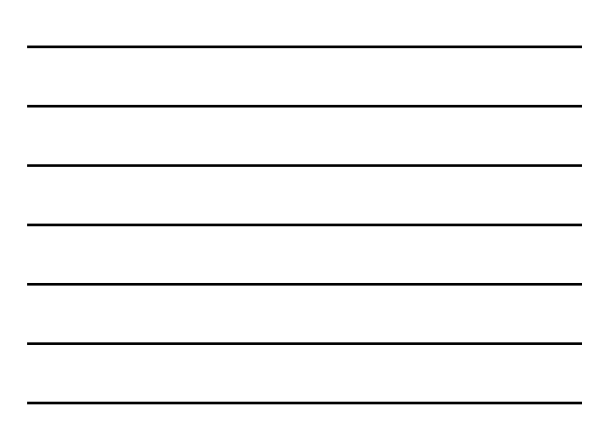

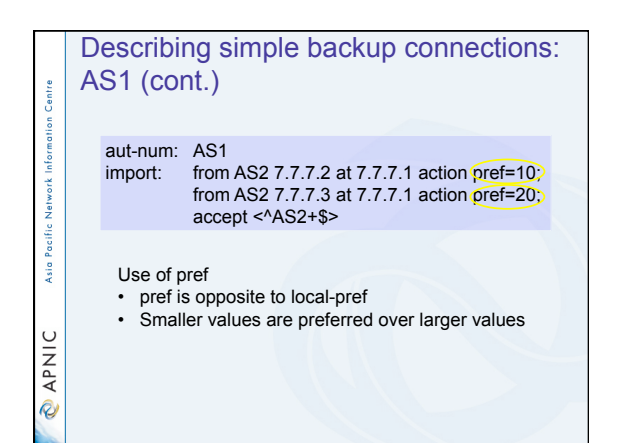

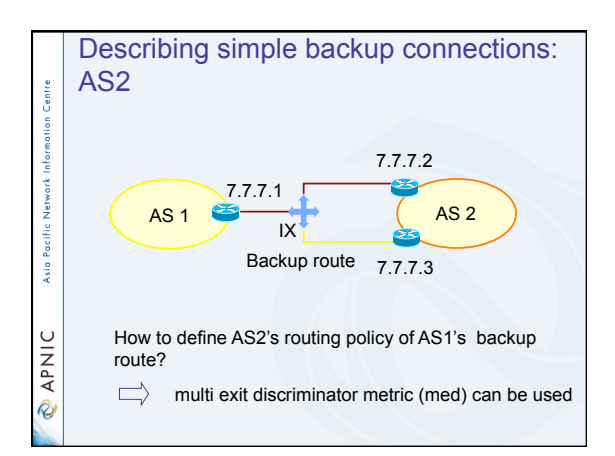

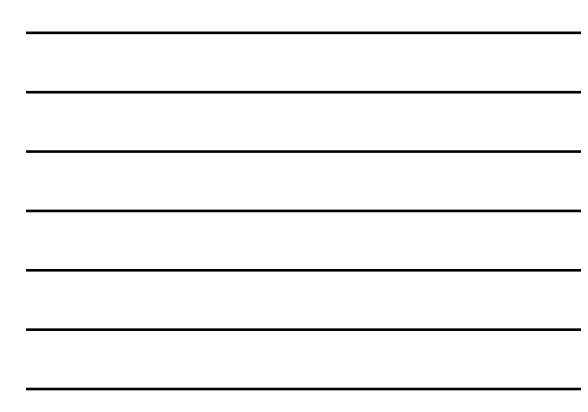

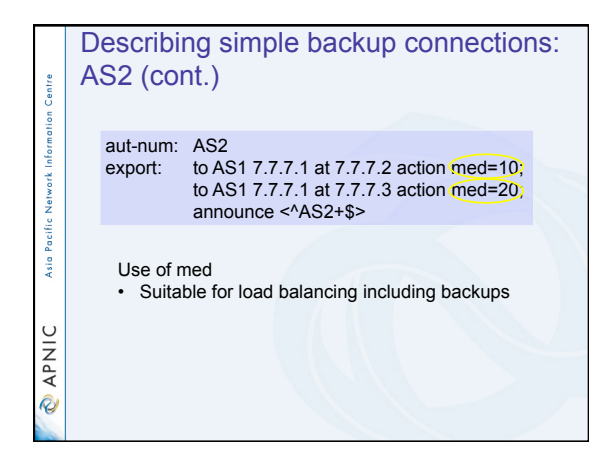

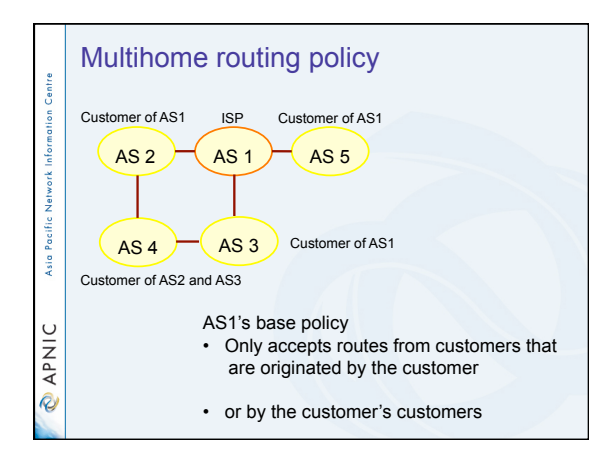

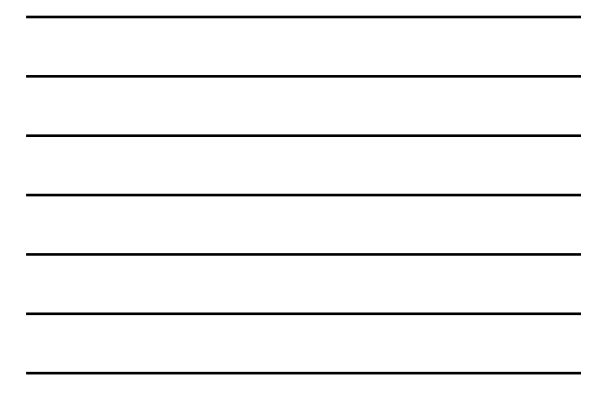

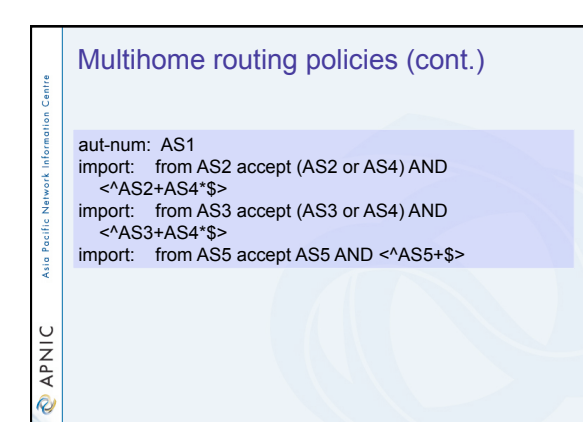

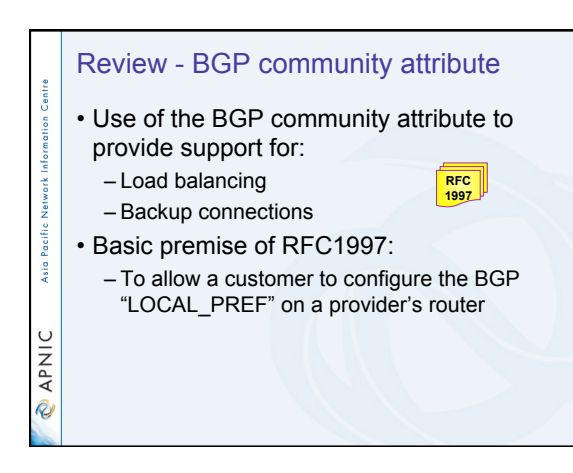

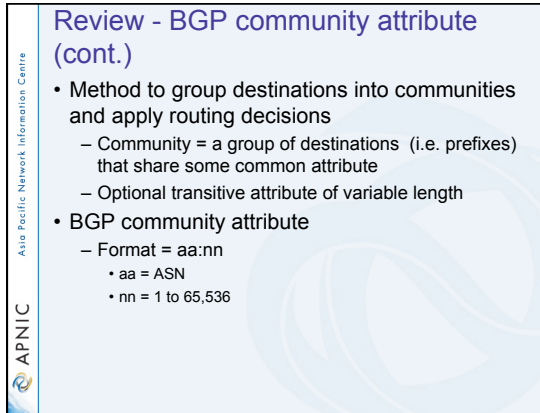

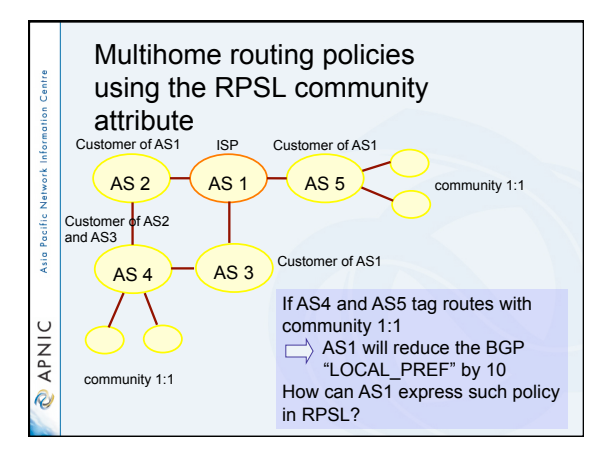

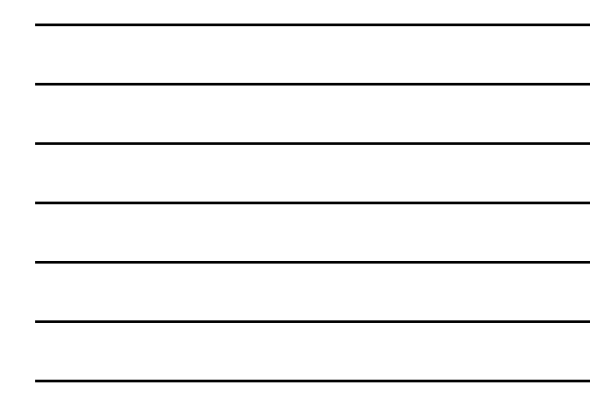

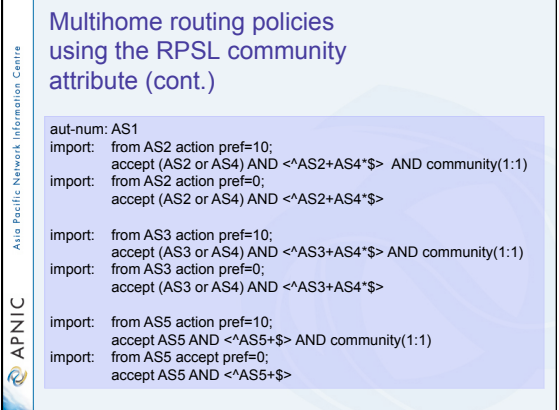

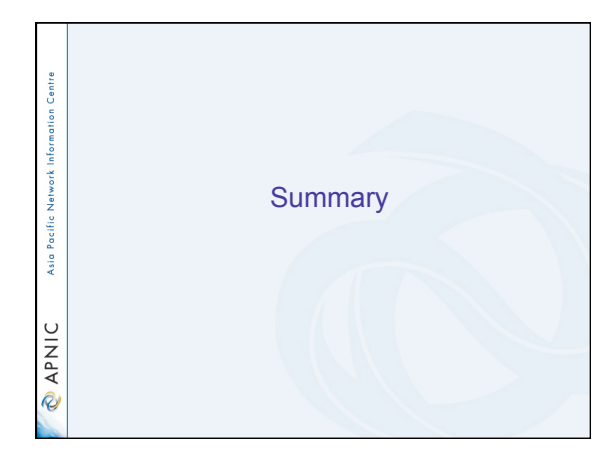

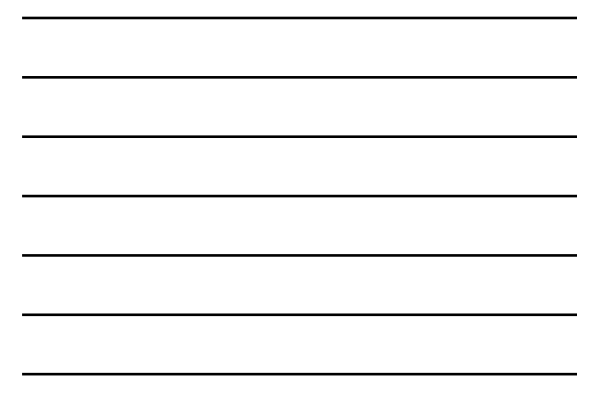

### What we discussed

ition Centre

**PNIC** 

- APNIC Whois database recap
- What is IRR and Why use it Asia Pacific Network Inform
	- How to use the Routing Registry
	- Benefit of using IRR
	- Overview of IRRToolSet
	- Using RPSL in practice

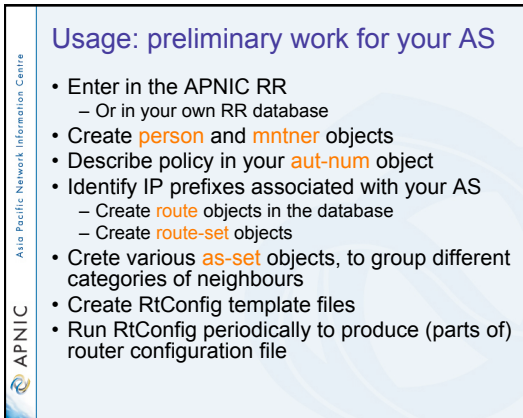

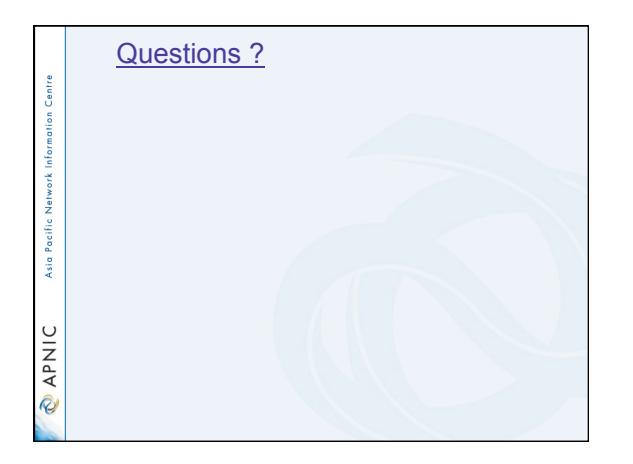

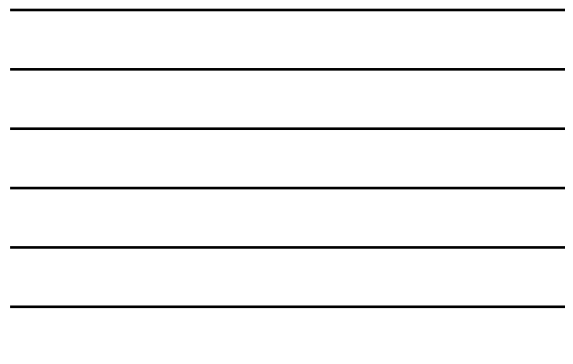

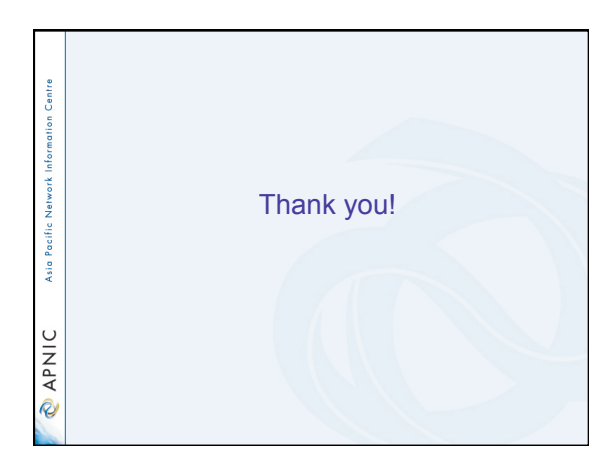

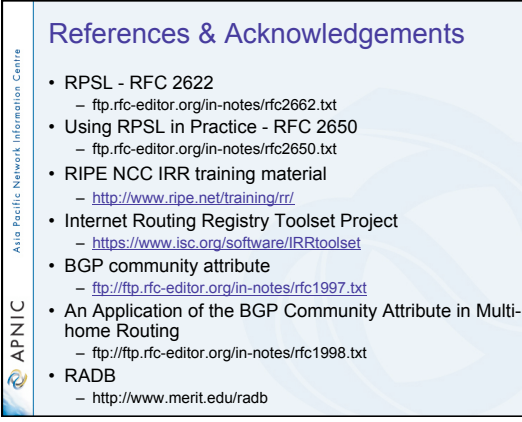